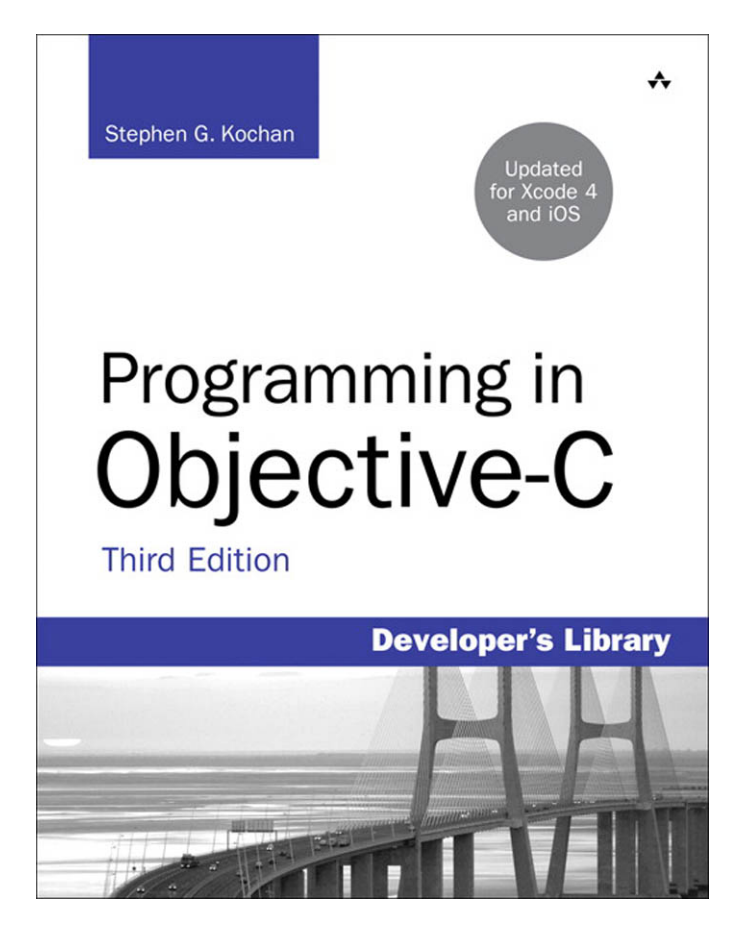

# Programming in Objective-C

Third Edition

## Developer's Library

ESSENTIAL REFERENCES FOR PROGRAMMING PROFESSIONALS

*Developer's Library* books are designed to provide practicing programmers with unique, high-quality references and tutorials on the programming languages and technologies they use in their daily work.

All books in the *Developer's Library* are written by expert technology practitioners who are especially skilled at organizing and presenting information in a way that's useful for other programmers.

Key titles include some of the best, most widely acclaimed books within their topic areas:

*PHP & MySQL Web Development* Luke Welling & Laura Thomson ISBN 978-0-672-32916-6

*MySQL* Paul DuBois ISBN-13: 978-0-672-32938-8

*Linux Kernel Development* Robert Love ISBN-13: 978-0-672-32946-3

*Python Essential Reference* David Beazley ISBN-13: 978-0-672-32978-4

*PostgreSQL* Korry Douglas ISBN-13: 978-0-672-32756-2

*C*++ *Primer Plus* Stephen Prata ISBN-13: 978-0321-77640-2

Developer's Library books are available in print and in electronic formats at most retail and online bookstores, as well as by subscription from Safari Books Online at safari.informit.com

informit.com/devlibrary Developer's Library

# Programming in Objective-C

Third Edition

Stephen G. Kochan

## Addison-Wesley

Upper Saddle River, NJ • Boston • Indianapolis • San Francisco New York • Toronto • Montreal • London • Munich • Paris • Madrid Cape Town • Sydney • Tokyo • Singapore • Mexico City

#### Programming in Objective-C, Third Edition

Copyright © 2011 by Pearson Education, Inc.

All rights reserved. No part of this book shall be reproduced, stored in a retrieval system, or transmitted by any means, electronic, mechanical, photocopying, recording, or otherwise, without written permission from the publisher. No patent liability is assumed with respect to the use of the information contained herein. Although every precaution has been taken in the preparation of this book, the publisher and author assume no responsibility for errors or omissions. Nor is any liability assumed for damages resulting from the use of the information contained herein.

ISBN-13: 978-0-321-71139-7 ISBN-10: 0-321-71139-4

*Library of Congress Cataloging-in-Publication Data:* Kochan, Stephen G. Programming in objective-C / Stephen G. Kochan. - 3rd ed. p. cm. Includes index. ISBN 978-0-321-71139-7 (pbk.) 1. Objective-C (Computer program language) 2. Object-oriented programming (Computer science) 3. Macintosh (Computer)--Programming. I. Title. QA76.64.K655 2011 005.1'17-dc23

2011015714

Printed in the United States of America

Second Printing: August 2011

#### **Trademarks**

All terms mentioned in this book that are known to be trademarks or service marks have been appropriately capitalized. Pearson cannot attest to the accuracy of this information. Use of a term in this book should not be regarded as affecting the validity of any trademark or service mark.

#### Warning and Disclaimer

Every effort has been made to make this book as complete and as accurate as possible, but no warranty or fitness is implied. The information provided is on an "as is" basis. The author and the publisher shall have neither liability nor responsibility to any person or entity with respect to any loss or damages arising from the information contained in this book.

#### Bulk Sales

Pearson offers excellent discounts on this book when ordered in quantity for bulk purchases or special sales. For more information, please contact

U.S. Corporate and Government Sales 1-800-382-3419 corpsales@pearsontechgroup.com

For sales outside of the U.S., please contact

International Sales international@pearsoned.com Acquisitions Editor Mark Taber

**Development** Editor

Michael Thurston

Managing Editor Sandra Schroeder

Project Editor Mandie Frank

Indexer Larry Sweazy

Proofreader Kathy Ruiz

Technical Editors Michael Trent Wendy Mui

Publishing Coordinator Vanessa Evans

Designer Gary Adair

Compositor Mark Shirar ❖

*To Roy and Ve, two people whom I dearly miss* ❖

## Contents at a Glance

1 Introduction 1

#### Part I The Objective-C Language

- 2 Programming in Objective-C 7
- 3 Classes, Objects, and Methods 27
- 4 Data Types and Expressions 51
- 5 Program Looping 69
- 6 Making Decisions 91
- 7 More on Classes 123
- 8 Inheritance 149
- 9 Polymorphism, Dynamic Typing, and Dynamic Binding 179
- 10 More on Variables and Data Types 197
- 11 Categories and Protocols 219
- 12 The Preprocessor 233
- 13 Underlying C Language Features 247

#### Part II The Foundation Framework

- 14 Introduction to the Foundation Framework 305
- 15 Numbers, Strings, and Collections 309
- 16 Working with Files 369
- 17 Memory Management 397
- 18 Copying Objects 417
- 19 Archiving 429

#### Part III Cocoa, Cocoa Touch, and the iOS SDK

- 20 Introduction to Cocoa and Cocoa Touch 445
- 21 Writing iOS Applications 449

#### Appendixes

- A Glossary 481
- **B** Address Book Source Code 489

#### Index 495

## <span id="page-8-1"></span><span id="page-8-0"></span>Table of Contents

#### [1 Introduction 1](#page--1-0)

[What You Will Learn from This Book 2](#page--1-1) [How This Book Is Organized 3](#page--1-1) Support<sub>5</sub> [Acknowledgments 5](#page--1-1)

#### Part I [The Objective-C 2.0 Language](#page--1-0)

#### [2 Programming in Objective-C 7](#page--1-0)

[Compiling and Running Programs 7](#page--1-1) Using Xcode 8 Using Terminal 15 [Explanation of Your First Program 17](#page--1-0) [Displaying the Values of Variables 21](#page--1-1) [Summary 23](#page--1-1)

#### [3 Classes, Objects, and Methods 27](#page-19-0)

[What Is an Object, Anyway? 27](#page-19-1) [Instances and Methods 28](#page-20-0) [An Objective-C Class for Working with Fractions 30](#page-22-0) The [@interface](#page-24-0) Section 32 Choosing Names 33 Instance Variables 35 Class and Instance Methods 35 The [@implementation](#page-29-0) Section 37 The program [Section 38](#page-30-0) [Accessing Instance Variables and Data](#page-37-0)  Encapsulation 45 [Summary 48](#page-40-0)

#### [4 Data Types and Expressions 51](#page--1-0)

[Data Types and Constants 51](#page--1-3) Type int 51 Type float 52 Type char 52

Qualifiers: long, long, long, short, unsigned, and signed 53 Type id 54 [Arithmetic Expressions 55](#page--1-4) Operator Precedence 55 Integer Arithmetic and the Unary Minus Operator 58 The Modulus Operator 60 Integer and Floating-Point Conversions 61 The Type Cast Operator 62 [Assignment Operators 63](#page--1-4) [A Calculator Class 64](#page--1-4)

#### [5 Program Looping 69](#page--1-5)

The for [Statement 70](#page--1-4) Keyboard Input 76 Nested for Loops 78 for Loop Variants 80 The while [Statement 81](#page--1-5) The do [Statement 85](#page--1-4) The break [Statement 87](#page--1-5) The continue [Statement 87](#page--1-4) [Summary 88](#page--1-5)

#### [6 Making Decisions 91](#page--1-5)

The if [Statement 91](#page--1-4) The if-else Construct 95 Compound Relational Tests 98 Nested if Statements 101 The else if Construct 102 The switch [Statement 111](#page--1-5) [Boolean Variables 114](#page--1-5) [The Conditional Operator 118](#page--1-5)

#### [7 More on Classes 123](#page--1-5)

[Separate Interface and Implementation Files 123](#page--1-6) [Synthesized Accessor Methods 128](#page--1-5) [Accessing Properties Using the Dot Operator 129](#page--1-4) [Multiple Arguments to Methods 130](#page--1-1) Methods Without Argument Names 132 Operations on Fractions 133 [Local Variables 135](#page--1-0) Method Arguments 136 The static Keyword 137 The self [Keyword 140](#page--1-0) [Allocating and Returning Objects from](#page--1-0) Methods 141 Extending Class Definitions and the Interface File 146

#### [8 Inheritance 149](#page--1-0)

[It All Begins at the Root 149](#page--1-3) Finding the Right Method 153 [Extension Through Inheritance: Adding](#page--1-0) New Methods 154 A Point Class and Memory Allocation 157 The @class Directive 159 Classes Owning Their Objects 163 [Overriding Methods 167](#page--1-1) Which Method Is Selected? 169 Overriding the dealloc Method and the Keyword super 171 Extension Through Inheritance: [Adding New Instance Variables 173](#page--1-0) [Abstract Classes 175](#page--1-0)

#### [9 Polymorphism, Dynamic Typing, and](#page--1-0)  Dynamic Binding 179

[Polymorphism: Same Name, Different Class 179](#page--1-1) [Dynamic Binding and the](#page--1-1) id Type 182 [Compile Time Versus Runtime Checking 184](#page--1-1) The id [Data Type and Static Typing 185](#page--1-1) Argument and Return Types with Dynamic Typing 186 [Asking Questions About Classes 187](#page--1-0) [Exception Handling Using](#page--1-0) @try 191

#### [10 More on Variables and Data Types 197](#page--1-5)

[Initializing Objects 197](#page--1-4) [Scope Revisited 200](#page--1-5) Directives for Controlling Instance Variable Scope 200 External Variables 201 Static Variables 203 [Enumerated Data Types 205](#page--1-4) The typedef [Statement 208](#page--1-4) [Data Type Conversions 209](#page--1-4) Conversion Rules 210 [Bit Operators 211](#page--1-4) The Bitwise AND Operator 213 The Bitwise Inclusive-OR Operator 214 The Bitwise Exclusive-OR Operator 214 The Ones Complement Operator 215 The Left Shift Operator 216 The Right Shift Operator 217

#### [11 Categories and Protocols 219](#page--1-5)

[Categories 219](#page--1-6) Some Notes About Categories 224 [Protocols and Delegation 225](#page--1-5) Delegation 228 Informal Protocols 228 [Composite Objects 229](#page--1-5)

#### [12 The Preprocessor 233](#page--1-5)

The #define [Statement 233](#page--1-4) More Advanced Types of Definitions 235 The #import [Statement 240](#page--1-5) [Conditional Compilation 241](#page--1-5) The #ifdef, #endif, #else, and #ifndef Statements 241 The #if and #elif Preprocessor Statements 243 The #undef Statement 244

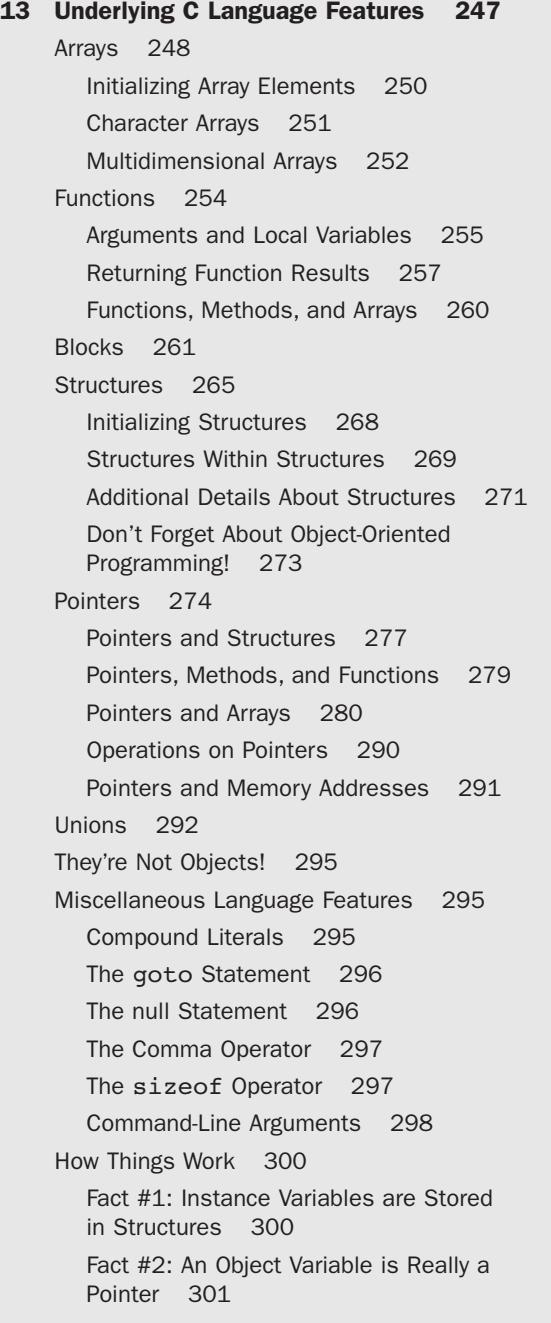

Fact #3: Methods are Functions, and Message Expressions are Function Calls 301 Fact #4: The id Type is a Generic Pointer Type 302

#### [Part II The Foundation Framework](#page--1-5)

[14 Introduction to the Foundation Framework 305](#page--1-5) [Foundation Documentation 305](#page--1-4)

#### [15 Numbers, Strings, and Collections 309](#page--1-5)

[Number Objects 309](#page--1-4) A Quick Look at the Autorelease Pool 311 [String Objects 314](#page--1-5) More on the NSLog Function 314 The description Method 315 Mutable Versus Immutable Objects 316 Mutable Strings 322 Where Are All Those Objects Going? 326 [Array Objects 328](#page--1-4) Making an Address Book 332 Sorting Arrays 350 [Dictionary Objects 356](#page--1-4) Enumerating a Dictionary 357 [Set Objects 360](#page--1-5) NSIndexSet 363

#### [16 Working with Files 369](#page--1-5)

[Managing Files and Directories:](#page--1-5) NSFileManager 370 Working with the NSData Class 374 Working with Directories 376 Enumerating the Contents of a Directory 378 Working with Paths: [NSPathUtilities.h](#page--1-4) 380 Common Methods for Working with Paths 383 Copying Files and Using the NSProcessInfo Class 385 [Basic File Operations:](#page--1-5) NSFileHandle 389 The NSURL [Class 393](#page--1-4) The NSBundle [Class 394](#page--1-4)

#### [17 Memory Management 397](#page--1-0)

[The Autorelease Pool 397](#page--1-1) [Reference Counting 398](#page--1-1) Reference Counting and Strings 401 Instance Variables 403 [An Autorelease Example 409](#page--1-0) [Summary of Memory-Management Rules 410](#page--1-1) [More on the Event Loop and Memory Allocation 411](#page--1-0) [Finding Memory Leaks 413](#page--1-0) [Garbage Collection 413](#page--1-1)

#### [18 Copying Objects 417](#page--1-0)

The copy and [mutableCopy](#page--1-0) Methods 418 [Shallow Versus Deep Copying 420](#page--1-0) [Implementing the](#page--1-1) <NSCopying> Protocol 422 [Copying Objects in Setter and Getter Methods 425](#page--1-0)

#### [19 Archiving 429](#page--1-0)

[Archiving with XML Property Lists 429](#page--1-3) Archiving with [NSKeyedArchiver](#page--1-1) 431 [Writing Encoding and Decoding Methods 433](#page--1-1) Using NSData [to Create Custom Archives 440](#page--1-0) [Using the Archiver to Copy Objects 443](#page--1-0)

#### [Part III Cocoa, Cocoa Touch, and the iOS SDK](#page--1-0)

[20 Introduction to Cocoa and Cocoa Touch 445](#page--1-0) [Framework Layers 445](#page--1-1) [Cocoa Touch 446](#page--1-1)

#### [21 Writing iOS Applications 449](#page--1-0)

[The iOS SDK 449](#page--1-3) [Your First iPhone Application 449](#page--1-1) Creating a New iPhone Application Project 452 Entering Your Code 455 Designing the Interface 458

[An iPhone Fraction Calculator 464](#page--1-4) Starting the New Fraction Calculator Project 465 Defining the View Controller 468 The Fraction Class 472 A Calculator Class That Deals with Fractions 475 Designing the UI 477 [Summary 478](#page--1-5)

#### [Appendixes](#page--1-5)

A [Glossary 481](#page--1-5)

[B Address Book Source Code 489](#page--1-5)

[Index 495](#page-43-0)

## About the Author

**Stephen Kochan** is the author and coauthor of several bestselling titles on the C language, including *Programming in C* (Sams, 2004), *Programming in ANSI C* (Sams, 1994), and *Topics in C Programming* (Wiley, 1991), and several Unix titles, including *Exploring the Unix System* (Sams, 1992) and *Unix Shell Programming* (Sams, 2003). He has been programming on Macintosh computers since the introduction of the first Mac in 1984, and he wrote *Programming C for the Mac* as part of the Apple Press Library. In 2003 Kochan wrote *Programming in Objective-C* (Sams, 2003), and followed that with another Mac-related title, *Beginning AppleScript* (Wiley, 2004).

## About the Technical Reviewers

**Wendy Mui** is a programmer and software development manager in the San Francisco Bay Area.After learning Objective-C from the second edition of Steve Kochan's book, she landed a job at Bump Technologies, where she put her programming skills to good use working on the client app and the API/SDK for Bump's third party developers. Prior to her iOS experience,Wendy spent her formative years at Sun and various other tech companies in Silicon Valley and San Francisco. She got hooked on programming while earning a B.A. in Mathematics from University of California Berkeley.When not working,Wendy is pursuing her 4th Dan Tae Kwon Do black belt.

**Michael Trent** has been programming in Objective-C since 1997—and programming Macs since well before that. He is a regular contributor to Steven Frank's<www.cocoadev.com> Web site, a technical reviewer for numerous books and magazine articles, and an occasional dabbler in Mac OS X open source projects. Currently, he is using Objective-C and Apple Computer's Cocoa frameworks to build professional video applications for Mac OS X. Michael holds a Bachelor of Science degree in computer science and a Bachelor of Arts degree in music from Beloit College of Beloit,Wisconsin. He lives in Santa Clara, California, with his lovely wife,Angela.

## We Want to Hear from You!

As the reader of this book, *you* are our most important critic and commentator.We value your opinion and want to know what we're doing right, what we could do better, what areas you'd like to see us publish in, and any other words of wisdom you're willing to pass our way.

You can email or write directly to let us know what you did or didn't like about this book—as well as what we can do to make our books stronger.

*Please note that we cannot help you with technical problems related to the topic of this book, and that due to the high volume of mail we receive, we might not be able to reply to every message.*

When you write, please be sure to include this book's title and author, as well as your name and phone or email address.

E-mail: feedback@developers-library.info Mail: Reader Feedback Addison-Wesley Developer's Library 800 East 96th Street Indianapolis, IN 46240 USA

## Reader Services

Visit our website and register this book at <www.informit.com/register>for convenient access to any updates, downloads, or errata that might be available for this book.

*This page intentionally left blank* 

## <span id="page-19-1"></span><span id="page-19-0"></span>**[Classes, Objects, and Methods](#page-8-0)**

In this chapter, you'll learn about some key concepts in object-oriented programming and start working with classes in Objective-C.You'll need to learn a little bit of terminology, but we keep it fairly informal.We also cover only some of the basic terms here because you can easily get overwhelmed. Refer to Appendix A,"Glossary," at the end of this book, for more precise definitions of these terms.

## [What Is an Object, Anyway?](#page-8-0)

An object is a thing.Think about object-oriented programming as a thing and something you want to do to that thing.This is in contrast to a programming language such as C, known as a procedural programming language. In C, you typically think about what you want to do first and then you worry about the objects, almost the opposite of object orientation.

Consider an example from everyday life. Let's assume that you own a car, which is obviously an object, and one that you own.You don't have just any car; you have a particular car that was manufactured in a factory, maybe in Detroit, maybe in Japan, or maybe someplace else.Your car has a vehicle identification number (VIN) that uniquely identifies that car here in the United States.

In object-oriented parlance, your particular car is an *instance* of a car. Continuing with the terminology, car is the name of the *class* from which this instance was created. So each time a new car is manufactured, a new instance from the class of cars is created, and each instance of the car is referred to as an *object*.

Your car might be silver, have a black interior, be a convertible or hardtop, and so on. Additionally, you perform certain actions with your car. For example, you drive your car, fill it with gas, (hopefully) wash it, take it in for service, and so on.Table 3.1 depicts this.

<span id="page-20-0"></span>Table 3.1 Actions on Objects

| Object     | What You Do with It |
|------------|---------------------|
| [Your car] | Drive it            |
|            | Fill it with gas    |
|            | Wash it             |
|            | Service it          |

The actions listed inTable 3.1 can be done with your car, and they can be done with other cars as well. For example, your sister drives her car, washes it, fills it with gas, and so on.

## [Instances and Methods](#page-8-1)

A unique occurrence of a class is an instance, and the actions that are performed on the instance are called *methods*. In some cases, a method can be applied to an instance of the class or to the class itself. For example, washing your car applies to an instance (in fact, all the methods listed in Table 3.1 can be considered instance methods). Finding out how many types of cars a manufacturer makes would apply to the class, so it would be a class method.

Suppose you have two cars that came off the assembly line and are seemingly identical: They both have the same interior, same paint color, and so on.They might start out the same, but as each car is used by its respective owner, its unique characteristics or *properties* change. For example, one car might end up with a scratch on it and the other might have more miles on it. Each instance or object contains not only information about its initial characteristics acquired from the factory, but also its current characteristics.Those characteristics can change dynamically.As you drive your car, the gas tank becomes depleted, the car gets dirtier, and the tires get a little more worn.

Applying a method to an object can affect the *state* of that object. If your method is to "fill up my car with gas," after that method is performed, your car's gas tank will be full. The method then will have affected the state of the car's gas tank.

The key concepts here are that objects are unique representations from a class, and each object contains some information (data) that is typically private to that object.The methods provide the means of accessing and changing that data.

The Objective-C programming language has the following particular syntax for applying methods to classes and instances:

#### [ ClassOrInstance method ];

In this syntax, a left bracket is followed by the name of a class or instance of that class, which is followed by one or more spaces, which is followed by the method you want to perform. Finally, it is closed off with a right bracket and a terminating semicolon.When you ask a class or an instance to perform some action, you say that you are sending it a

*message*; the recipient of that message is called the *receiver*. So another way to look at the general format described previously is as follows:

```
[ receiver message ] ;
```
Let's go back to the previous list and write everything in this new syntax. Before you do that, though, you need to get your new car. Go to the factory for that, like so:

yourCar = [Car new]; get a new car

You send a new message to the Car class (the receiver of the message) asking it to give you a new car.The resulting object (which represents your unique car) is then stored in the variable yourCar. From now on, yourCar can be used to refer to your instance of the car, which you got from the factory.

Because you went to the factory to get the car, the method new is called a *factory* or *class* method.The rest of the actions on your new car will be instance methods because they apply to your car. Here are some sample message expressions you might write for your car:

```
[yourCar prep]; get it ready for first-time use
[yourCar drive]; drive your car
[yourCar wash]; wash your car
[yourCar getGas]; put gas in your car if you need it
[yourCar service]; service your car
[yourCar topDown]; if it's a convertible
[yourCar topUp];
currentMileage = [yourCar odometer];
```
This last example shows an instance method that returns information—presumably, the current mileage, as indicated on the odometer. Here we store that information inside a variable in our program called currentMileage.

Here's an example of where a method takes an *argument* that specifies a particular value that may differ from one method call to the next:

```
[yourCar setSpeed: 55]; set the speed to 55 mph
```
Your sister, Sue, can use the same methods for her own instance of a car:

```
[suesCar drive];
[suesCar wash];
[suesCar getGas];
```
Applying the same methods to different objects is one of the key concepts of objectoriented programming, and you'll learn more about it later.

You probably won't need to work with cars in your programs.Your objects will likely be computer-oriented things, such as windows, rectangles, pieces of text, or maybe even a calculator or a playlist of songs.And just like the methods used for your cars, your methods might look similar, as in the following:

```
[myWindow erase]; Clear the window
theArea = [myRect area]; Calculate the area of the rectangle
[userText spellCheck]; Spell-check some text
[deskCalculator clearEntry]; Clear the last entry
[favoritePlaylist showSongs]; Show the songs in a playlist of favorites
[phoneNumber dial]; Dial a phone number
[myTable reloadData]; Show the updated table's data
n = [aTouch tapCount]; Store the number of times the display was tapped
```
## [An Objective-C Class for Working with Fractions](#page-8-1)

Now it's time to define an actual class in Objective-C and learn how to work with instances of the class.

Once again, you'll learn procedure first.As a result, the actual program examples might not seem very practical.We get into more practical stuff later.

Suppose you need to write a program to work with fractions. Maybe you need to deal with adding, subtracting, multiplying, and so on. If you didn't know about classes, you might start with a simple program that looked like this:

```
Program 3.1
```

```
// Simple program to work with fractions
#import <Foundation/Foundation.h>
int main (int argc, char *argv[])
{
   NSAutoreleasePool * pool = [[NSAutoreleasePool alloc] init];
  int numerator = 1;
   int denominator = 3;
   NSLog (@"The fraction is %i/%i", numerator, denominator);
   [pool drain];
   return 0;
}
```
#### Program 3.1 Output

```
The fraction is 1/3
```
In Program 3.1 the fraction is represented in terms of its numerator and denominator. After the autorelease pool is created, the two lines in main both declare the variables numerator and denominator as integers and assign them initial values of 1 and 3, respectively.This is equivalent to the following lines:

```
int numerator, denominator;
numerator = 1;
denominator = 3;
```
We represented the fraction  $1/3$  by storing 1 in the variable numerator and 3 in the variable denominator. If you needed to store a lot of fractions in your program, this could be cumbersome. Each time you wanted to refer to the fraction, you'd have to refer to the corresponding numerator and denominator.And performing operations on these fractions would be just as awkward.

It would be better if you could define a fraction as a single entity and collectively refer to its numerator and denominator with a single name, such as myFraction.You can do that in Objective-C, and it starts by defining a new class.

Program 3.2 duplicates the functionality of Program 3.1 using a new class called Fraction. Here, then, is the program, followed by a detailed explanation of how it works.

Program 3.2

```
// Program to work with fractions – class version
#import <Foundation/Foundation.h>
//---- @interface section ----
@interface Fraction: NSObject
{
   int numerator;
   int denominator;
}
-(void) print;
-(void) setNumerator: (int) n;
-(void) setDenominator: (int) d;
@end
//---- @implementation section ----
@implementation Fraction
-(void) print
{
   NSLog (@"%i/%i", numerator, denominator);
}
-(void) setNumerator: (int) n
{
  numerator = n;
}
-(void) setDenominator: (int) d
{
   denominator = d;}
@end
//---- program section ----
```

```
int main (int argc, char *argv[])
{
   NSAutoreleasePool * pool = [[NSAutoreleasePool alloc] init];
   Fraction *myFraction;
   // Create an instance of a Fraction
   myFraction = [Fraction alloc];
   myFraction = [myFraction init];
   // Set fraction to 1/3
    [myFraction setNumerator: 1];
    [myFraction setDenominator: 3];
   // Display the fraction using the print method
   NSLog (@"The value of myFraction is:");
    [myFraction print];
    [myFraction release];
    [pool drain];
   return 0;
}
```
<span id="page-24-0"></span>Program 3.2 Output

```
The value of myFraction is:
1/3
```
As you can see from the comments in Program 3.2, the program is logically divided into three sections:

- $\blacksquare$  @interface section
- $\blacksquare$  @implementation section
- n program section

The @interface section describes the class, its data components, and its methods, whereas the @implementation section contains the actual code that implements these methods. Finally, the program section contains the program code to carry out the intended purpose of the program.

Each of these sections is a part of every Objective-C program, even though you might not need to write each section yourself.As you'll see, each section is typically put in its own file. For now, however, we keep it all together in a single file.

## The **[@interface](#page-8-1)** Section

When you define a new class, you have to do a few things. First, you have to tell the Objective-C compiler where the class came from.That is, you have to name its *parent* class. Second, you have to specify what type of data is to be stored in the objects of this class.That is, you have to describe the data that members of the class will contain.These members are called the *instance variables*. Finally, you need to define the type of operations, or *methods*, that can be used when working with objects from this class.This is all done in a special section of the program called the @interface section.The general format of this section looks like this:

```
@interface NewClassName: ParentClassName
{
    memberDeclarations;
}
```
methodDeclarations; @end

By convention, class names begin with an uppercase letter, even though it's not required.This enables someone reading your program to distinguish class names from other types of variables by simply looking at the first character of the name. Let's take a short diversion to talk a little about forming names in Objective-C.

#### Choosing Names

In Chapter 2,"Programming in Objective-C," you used several variables to store integer values. For example, you used the variable sum in Program 2.4 to store the result of the addition of the two integers 50 and 25.

The Objective-C language allows you to store data types other than just integers in variables as well, as long as the proper declaration for the variable is made before it is used in the program.Variables can be used to store floating-point numbers, characters, and even objects (or, more precisely, references to objects).

The rules for forming names are quite simple:They must begin with a letter or underscore (), and they can be followed by any combination of letters (upper- or lowercase), underscores, or the digits 0–9.The following is a list of valid names:

- $\blacksquare$  sum
- <sup>n</sup> pieceFlag
- <sup>n</sup> i
- $m$ VLocation
- numberOfMoves
- <sup>n</sup> sysFlag
- <sup>n</sup> ChessBoard

On the other hand, the following names are not valid for the stated reasons:

- <sup>n</sup> sum\$value \$—is not a valid character.
- <sup>n</sup> piece flag—Embedded spaces are not permitted.
- <sup>n</sup> 3Spencer—Names can't start with a number.
- n int—This is a reserved word.

int cannot be used as a variable name because its use has a special meaning to the Objective-C compiler.This use is known as a *reserved name* or *reserved word*. In general, any name that has special significance to the Objective-C compiler cannot be used as a variable name.

Always remember that upper- and lowercase letters are distinct in Objective-C.Therefore, the variable names sum, Sum, and SUM each refer to a different variable.As noted, when naming a class, start it with a capital letter. Instance variables, objects, and method names, on the other hand, typically begin with lowercase letters.To aid readability, capital letters are used inside names to indicate the start of a new word, as in the following examples:

- AddressBook—This could be a class name.
- <sup>n</sup> currentEntry—This could be an object.
- current entry—Some programmers use underscores as word separators.
- addNewEntry—This could be a method name.

When deciding on a name, keep one recommendation in mind: Don't be lazy. Pick names that reflect the intended use of the variable or object.The reasons are obvious. Just as with the comment statement, meaningful names can dramatically increase the readability of a program and will pay off in the debug and documentation phases. In fact, the documentation task will probably be much easier because the program will be more self-explanatory.

Here, again, is the @interface section from Program 3.2:

```
//---- @interface section ----
@interface Fraction: NSObject
{
  int numerator;
  int denominator;
}
-(void) print;
-(void) setNumerator: (int) n;
-(void) setDenominator: (int) d;
```
@end

The name of the new class is Fraction, and its parent class is NSObject. (We talk in greater detail about parent classes in Chapter 8,"Inheritance.") The NSObject class is

defined in the file NSObject.h, which is automatically included in your program whenever you import Foundation.h.

#### Instance Variables

The memberDeclarations section specifies what types of data are stored in a Fraction, along with the names of those data types.As you can see, this section is enclosed inside its own set of curly braces. For your Fraction class, these declarations say that a Fraction object has two integer members, called numerator and denominator:

int numerator; int denominator;

The members declared in this section are known as the instance variables.As you'll see, each time you create a new object, a new and unique set of instance variables also is created.Therefore, if you have two Fractions, one called fracA and another called fracB, each will have its own set of instance variables. That is, fracA and fracB each will have its own separate numerator and denominator.The Objective-C system automatically keeps track of this for you, which is one of the nicer things about working with objects.

#### Class and Instance Methods

You have to define methods to work with your Fractions.You need to be able to set the value of a fraction to a particular value. Because you won't have direct access to the internal representation of a fraction (in other words, direct access to its instance variables), you must write methods to set the numerator and denominator.You'll also write a method called print that will display the value of a fraction. Here's what the declaration for the print method looks like in the interface file:

-(void) print;

The leading minus sign (-) tells the Objective-C compiler that the method is an instance method.The only other option is a plus sign (+), which indicates a class method. A class method is one that performs some operation on the class itself, such as creating a new instance of the class.

An instance method performs some operation on a particular instance of a class, such as setting its value, retrieving its value, displaying its value, and so on. Referring to the car example, after you have manufactured the car, you might need to fill it with gas.The operation of filling it with gas is performed on a particular car, so it is analogous to an instance method.

#### Return Values

When you declare a new method, you have to tell the Objective-C compiler whether the method returns a value and, if it does, what type of value it returns.You do this by enclosing the return type in parentheses after the leading minus or plus sign. So this declaration specifies that the instance method called currentAge returns an integer value:

```
–(int) currentAge;
```
Similarly, this line declares a method that returns a double precision value. (You'll learn more about this data type in Chapter 4,"Data Types and Expressions.")

```
–(double) retrieveDoubleValue;
```
A value is returned from a method using the Objective-C return statement, similar to the way in which we returned a value from main in previous program examples.

If the method returns no value, you indicate that using the type void, as in the following:

```
–(void) print;
```
This declares an instance method called print that returns no value. In such a case, you do not need to execute a return statement at the end of your method.Alternatively, you can execute a return without any specified value, as in the following:

return;

#### Method Arguments

Two other methods are declared in the @interface section from Program 3.2:

```
–(void) setNumerator: (int) n;
–(void) setDenominator: (int) d;
```
These are both instance methods that return no value. Each method takes an integer argument, which is indicated by the (int) in front of the argument name. In the case of setNumerator, the name of the argument is n.This name is arbitrary and is the name the method uses to refer to the argument.Therefore, the declaration of setNumerator specifies that one integer argument, called n, will be passed to the method and that no value will be returned.This is similar for setDenominator, except that the name of its argument is d.

Notice the syntax of the declaration for these methods. Each method name ends with a colon, which tells the Objective-C compiler that the method expects to see an argument. Next, the type of the argument is specified, enclosed in a set of parentheses, in much the same way the return type is specified for the method itself. Finally, the symbolic name to be used to identify that argument in the method is specified.The entire declaration is terminated with a semicolon. Figure 3.1 depicts this syntax.

<span id="page-29-0"></span>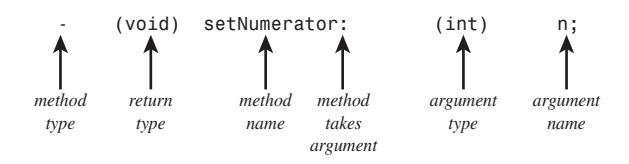

Figure 3.1 Declaring a method

When a method takes an argument, you also append a colon to the method name when referring to the method.Therefore, setNumerator: and setDenominator: is the correct way to identify these two methods, each of which takes a single argument.Also, identifying the print method without a trailing colon indicates that this method does not take any arguments. In Chapter 7,"More on Classes," you'll see how methods that take more than one argument are identified.

## The **[@implementation](#page-8-0)** Section

As noted, the @implementation section contains the actual code for the methods you declared in the @interface section. Just as a point of terminology, you say that you declare the methods in the @interface section and that you *define* them (that is, give the actual code) in the @implementation section.

The general format for the @implementation section is as follows:

```
@implementation NewClassName
  methodDefinitions;
@end
```
NewClassName is the same name that was used for the class in the @interface section. You can use the trailing colon followed by the parent class name, as we did in the @interface section:

```
@implementation Fraction: NSObject
```
However, this is optional and typically not done.

The methodDefinitions part of the @implementation section contains the code for each method specified in the @interface section. Similar to the @interface section, each method's definition starts by identifying the type of method (class or instance), its return type, and its arguments and their types. However, instead of the line ending with a semicolon, the code for the method follows, enclosed inside a set of curly braces.

Consider the @implementation section from Program 3.2:

```
//---- @implementation section ----
@implementation Fraction
–(void) print
{
    NSLog (@"%i/%i", numerator, denominator);
}
```

```
–(void) setNumerator: (int) n
{
    numerator = n;
}
–(void) setDenominator: (int) d
{
    denominator = d;}
```
<span id="page-30-0"></span>@end

The print method uses NSLog to display the values of the instance variables numerator and denominator. But to which numerator and denominator does this method refer? It refers to the instance variables contained in the object that is the receiver of the message.That's an important concept, and we return to it shortly.

The setNumerator: method stores the integer argument you called n in the instance variable numerator. Similarly, setDenominator: stores the value of its argument d in the instance variable denominator.

### The **[program](#page-8-1)** Section

The program section contains the code to solve your particular problem, which can be spread out across many files, if necessary. Somewhere you must have a routine called main, as we've previously noted.That's where your program always begins execution. Here's the program section from Program 3.2:

```
//---- program section ----
int main (int argc, char *argv[])
{
   NSAutoreleasePool * pool = [[NSAutoreleasePool alloc] init];
   Fraction *myFraction;
   // Create an instance of a Fraction and initialize it
   myFraction = [Fraction alloc];
   myFraction = [myFraction init];
   // Set fraction to 1/3
   [myFraction setNumerator: 1];
   [myFraction setDenominator: 3];
```

```
// Display the fraction using the print method
NSLog (@"The value of myFraction is:");
[myFraction print];
[myFraction release];
[pool drain];
return 0;
```
Inside main, you define a variable called myFraction with the following line:

```
Fraction *myFraction;
```
}

This line says that myFraction is an object of type Fraction; that is, myFraction is used to store values from your new Fraction class.The asterisk that precedes the variable name is described in more detail below.

Now that you have an object to store a Fraction, you need to create one, just as you ask the factory to build you a new car.This is done with the following line:

```
myFraction = [Fraction alloc];
```
alloc is short for *allocate*.You want to allocate memory storage space for a new fraction.This expression sends a message to your newly created Fraction class:

#### [Fraction alloc]

You are asking the Fraction class to apply the alloc method, but you never defined an alloc method, so where did it come from? The method was inherited from a parent class. Chapter 8,"Inheritance" deals with this topic in detail.

When you send the alloc message to a class, you get back a new instance of that class. In Program 3.2, the returned value is stored inside your variable myFraction.The alloc method is guaranteed to zero out all of an object's instance variables. However, that doesn't mean that the object has been properly initialized for use.You need to initialize an object after you allocate it.

This is done with the next statement in Program 3.2, which reads as follows:

```
myFraction = [myFraction init];
```
Again, you are using a method here that you didn't write yourself.The init method initializes the instance of a class. Note that you are sending the init message to myFraction.That is, you want to initialize a specific Fraction object here, so you don't send it to the class—you send it to an instance of the class. Make sure you understand this point before continuing.

The init method also returns a value—namely, the initialized object.You store the return value in your Fraction variable myFraction.

The two-line sequence of allocating a new instance of class and then initializing it is done so often in Objective-C that the two messages are typically combined, as follows:

```
myFraction = [[Fraction alloc] init];
```
This inner message expression is evaluated first:

[Fraction alloc]

As you know, the result of this message expression is the actual Fraction that is allocated. Instead of storing the result of the allocation in a variable, as you did before, you directly apply the init method to it. So, again, first you allocate a new Fraction and then you initialize it.The result of the initialization is then assigned to the myFraction variable.

As a final shorthand technique, the allocation and initialization is often incorporated directly into the declaration line, as in the following:

```
Fraction *myFraction = [[Fraction alloc] init];
```
We use this coding style often throughout the remainder of this book, so it's important that you understand it.You've seen in every program up to this point with the allocation of the autorelease pool:

NSAutoreleasePool \* pool = [[NSAutoreleasePool alloc] init];

Here an alloc message is sent to the NSAutoreleasePool class requesting that a new instance be created.The init message then is sent to the newly created object to get it initialized.

Returning to Program 3.2, you are now ready to set the value of your fraction.These program lines do just that:

```
// Set fraction to 1/3
[myFraction setNumerator: 1];
[myFraction setDenominator: 3];
```
The first message statement sends the setNumerator: message to myFraction.The argument that is supplied is the value 1. Control is then sent to the setNumerator: method you defined for your Fraction class.The Objective-C system knows that it is the method from this class to use because it knows that myFraction is an object from the Fraction class.

Inside the setNumerator: method, the passed value of 1 is stored inside the variable n. The single program line in that method stores that value in the instance variable numerator. So you have effectively set the numerator of myFraction to 1.

The message that invokes the setDenominator: method on myFraction follows next. The argument of 3 is assigned to the variable d inside the setDenominator: method. This value is then stored inside the denominator instance variable, thus completing the

assignment of the value 1/3 to myFraction. Now you're ready to display the value of your fraction, which you do with the following lines of code from Program 3.2:

```
// Display the fraction using the print method
```
NSLog (@"The value of myFraction is:"); [myFraction print];

The NSLog call simply displays the following text:

The value of myFraction is:

The following message expression invokes the print method:

```
[myFraction print];
```
Inside the print method, the values of the instance variables numerator and denominator are displayed, separated by a slash character.

The message in the program releases or frees the memory that was used for the Fraction object:

```
[myFraction release];
```
This is a critical part of good programming style.Whenever you create a new object, you are asking for memory to be allocated for that object.Also, when you're done with the object, you are responsible for releasing the memory it uses.Although it's true that the memory will be released when your program terminates anyway, after you start developing more sophisticated applications, you can end up working with hundreds (or thousands) of objects that consume a lot of memory.Waiting for the program to terminate for the memory to be released is wasteful of memory, can slow your program's execution, and is not good programming style. So get into the habit of releasing memory when you can right now.

The Apple runtime system provides a mechanism known as *garbage collection* that facilitates automatic cleanup of memory. However, it's best to learn how to manage your memory usage yourself instead of relying on this automated mechanism. In fact, you can't rely on garbage collection when programming for certain platforms on which garbage collection is not supported, such as the iPhone or iPad. For that reason, we don't talk about garbage collection until much later in this book.

It seems as if you had to write a lot more code to duplicate in Program 3.2 what you did in Program 3.1.That's true for this simple example here; however, the ultimate goal in working with objects is to make your programs easier to write, maintain, and extend. You'll realize that later.

Let's go back for a second to the declaration of myFraction

Fraction \*myFraction;

and the subsequent setting of its values.

#### Note

Note that Xcode inserts a space after the  $*$  when it generates the first line in main that creates an NSAutoreleasepool object. It's not needed, so we won't do that for our objects, as most programmers don't either.

The asterisk  $(*)$  in front of myFraction in its declaration says that myFraction is actually a reference (or *pointer*) to a Fraction object.The variable myFraction doesn't actually store the fraction's data (that is, its numerator and denominator values). Instead, it stores a reference—which is a actually a memory address—indicating where the object's data is located in memory.When you first declare myFraction as shown, its value is undefined as it has not been set to any value and does not have a default value.We can conceptualize myFraction as a box that holds a value. Initially the box contains some undefined value, as it hasn't been assigned any value.This is depicted in Figure 3.2.

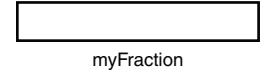

Figure 3.2 Declaring Fraction \*myFraction;

When you allocate a new object (using alloc, for example) enough space is reserved in memory to store the object's data, which inclues space for its instance variables, plus a little more.The location of where that data is stored (the reference to the data) is returned by the alloc routine, and assigned to the variable myFraction.This all takes place when this statement in executed in Program 3.2.

myFraction = [Fraction alloc];

The allocation of the object and the storage of the reference to that object in myFraction is depicted in Figure 3.3:

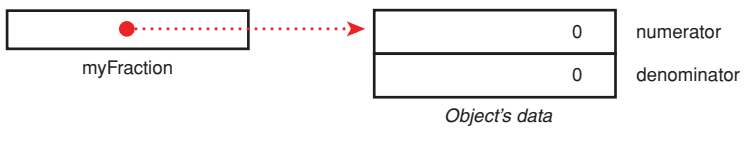

Figure 3.3 Relationship between myFraction and its data

#### Note

There's some more data stored with the object than that indicated, but you don't need to worry about that here. You'll note that the instance variables are shown as being set to 0. That's currently being handled by the alloc method. However, the object still has not been properly initialized. You still need to use the init method on the newly allocated object.

Notice the directed line in Figure 3.3.This indicates the connection that has been made between the variable myFraction and the allocated object. (The value stored inside myFraction is actually a memory address. It's at that memory address that the object's data is stored.)

Subsequently in Program 3.2, the fraction's numerator and denominator are set. Figure 3.4 depicts the fully initialized Fraction object with its numerator set to 1 and its denominator set to 3.

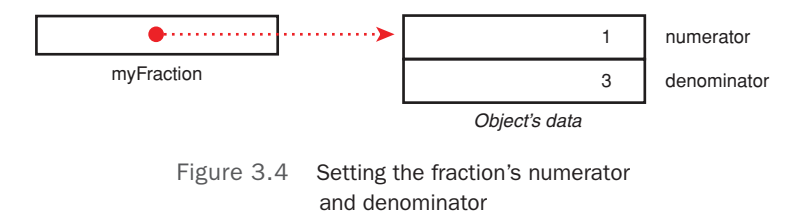

The next example shows how you can work with more than one fraction in your program. In Program 3.3, you set one fraction to 2/3, set another to 3/7, and display them both.

Program 3.3

```
// Program to work with fractions – cont'd
#import <Foundation/Foundation.h>
//---- @interface section ----
@interface Fraction: NSObject
{
   int numerator;
   int denominator;
}
-(void) print;
-(void) setNumerator: (int) n;
-(void) setDenominator: (int) d;
@end
//---- @implementation section ----
@implementation Fraction
-(void) print
{
   NSLog (@"%i/%i", numerator, denominator);
}
-(void) setNumerator: (int) n
{
   numerator = n;
}
-(void) setDenominator: (int) d
{
   denominator = d;
}
```
```
@end
//---- program section ----
int main (int argc, char *argv[])
{
  NSAutoreleasePool * pool = [[NSAutoreleasePool alloc] init];
   Fraction *frac1 = [[Fraction alloc] init];
   Fraction *frac2 = [[Fraction alloc] init];
  // Set 1st fraction to 2/3
   [frac1 setNumerator: 2];
   [frac1 setDenominator: 3];
   // Set 2nd fraction to 3/7
   [frac2 setNumerator: 3];
   [frac2 setDenominator: 7];
  // Display the fractions
  NSLog (@"First fraction is:");
  [frac1 print];
  NSLog (@"Second fraction is:");
   [frac2 print];
   [frac1 release];
   [frac2 release];
   [pool drain];
   return 0;
}
```
Program 3.3 Output

First fraction is: 2/3 Second fraction is: 3/7

The @interface and @implementation sections remain unchanged from Program 3.2. The program creates two Fraction objects, called frac1 and frac2, and then assigns the value 2/3 to the first fraction and 3/7 to the second. Realize that when the setNumerator: method is applied to frac1 to set its numerator to 2, the instance variable frac1 gets its instance variable numerator set to 2.Also, when frac2 uses the same method to set its numerator to 3, its distinct instance variable numerator is set to the value 3. Each time you create a new object, it gets its own distinct set of instance variables. Figure 3.5 depicts this.

<span id="page-37-0"></span>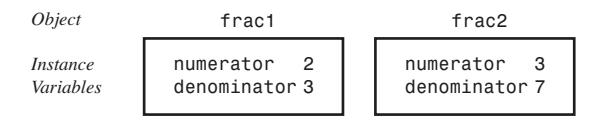

Figure 3.5 Unique instance variables

Based on which object is getting sent the message, the correct instance variables are referenced.Therefore, here frac1's numerator is referenced whenever setNumerator: uses the name numerator inside the method:

```
[frac1 setNumerator: 2];
```
That's because frac1 is the receiver of the message.

# [Accessing Instance Variables and Data](#page-8-0) Encapsulation

You've seen how the methods that deal with fractions can access the two instance variables numerator and denominator directly by name. In fact, an instance method can always directly access its instance variables.A class method can't, however, because it's dealing only with the class itself, not with any instances of the class (think about that for a second). But what if you wanted to access your instance variables from someplace else—for example, from inside your main routine? You can't do that directly because they are hidden.The fact that they are hidden from you is a key concept called *data encapsulation*. It enables someone writing class definitions to extend and modify the class definitions, without worrying about whether programmers (that is, users of the class) are tinkering with the internal details of the class. Data encapsulation provides a nice layer of insulation between the programmer and the class developer.

You can access your instance variables in a clean way by writing special methods to set and retrieve their values.We wrote setNumerator: and setDenominator: methods to set the values of the two instance variables in our Fraction class.To retrieve the values of those instance variables, you'll need to write two new methods. For example, you'll create two new methods called, appropriately enough, numerator and denominator to access the corresponding instance variables of the Fraction that is the receiver of the message. The result is the corresponding integer value, which you return. Here are the declarations for your two new methods:

```
–(int) numerator;
–(int) denominator;
```
And here are the definitions:

```
–(int) numerator
{
```

```
return numerator;
}
–(int) denominator
{
  return denominator;
}
```
Note that the names of the methods and the instance variables they access are the same.There's no problem doing this (although it might seem a little odd at first); in fact, it is common practice. Program 3.4 tests your two new methods.

Program 3.4

```
// Program to access instance variables – cont'd
#import <Foundation/Foundation.h>
//---- @interface section ----
@interface Fraction: NSObject
{
   int numerator;
   int denominator;
}
-(void) print;
-(void) setNumerator: (int) n;
-(void) setDenominator: (int) d;
-(int) numerator;
-(int) denominator;
@end
//---- @implementation section ----
@implementation Fraction
-(void) print
{
   NSLog (@"%i/%i", numerator, denominator);
}
-(void) setNumerator: (int) n
{
   numerator = n;
}
-(void) setDenominator: (int) d
{
    denominator = d;}
-(int) numerator
{
   return numerator;
}
```

```
-(int) denominator
{
    return denominator;
}
@end
//---- program section ----
int main (int argc, char *argv[])
{
    NSAutoreleasePool * pool = [[NSAutoreleasePool alloc] init];
    Fraction *myFraction = [[Fraction alloc] init];
    // Set fraction to 1/3
    [myFraction setNumerator: 1];
    [myFraction setDenominator: 3];
    // Display the fraction using our two new methods
    NSLog (@"The value of myFraction is: %i/%i",
       [myFraction numerator], [myFraction denominator]);
    [myFraction release];
    [pool drain];
    return 0;
}
```
#### Program 3.4 Output

The value of myFraction is 1/3

This NSLog statement displays the results of sending two messages to myFraction: the first to retrieve the value of its numerator, and the second the value of its denominator:

```
NSLog (@"The value of myFraction is: %i/%i",
   [myFraction numerator], [myFraction denominator]);
```
So, in the first message call, the numerator message will be sent to the Fraction object myFraction. In that method, the code will return the value of the numerator instance variable for that fraction. Remember, the context of a method while it is executing is the object that is the receiver of the message. So when the numerator method accesses and returns the value of the numerator instance variable, it's myFraction's numerator that will be accessed and returned.That returned integer value is then passed along to NSLog to be displayed.

For the second message call, the denominator method will be called to access and return the value of myFraction's denominator, which is then passed to NSLog to be displayed.

Incidentally, methods that set the values of instance variables are often collectively referred to as *setters*, and methods used to retrieve the values of instance variables are called *getters*. For the Fraction class, setNumerator: and setDenominator: are the setters, and numerator and denominator are the getters. Collectively, setters and getters are also referred to as *accessor* methods.

#### <span id="page-40-0"></span>Note

Soon you'll learn a convenient feature of Objective-C 2.0 that allows for the automatic creation of getter and setter methods.

Make sure you understand the difference between setters and the getters.The setters don't return a value because their purpose is to take an argument and to set the corresponding instance variable to the value of that argument. No value needs to be returned in that case.That's the purpose of a setter: to set the value of an instance variable, so setters typically do not return values. On the other hand, the purpose of the getter is to "get" the value of an instance variable stored in an object and to send it back to the program. In order to do that, the getter must return the value of the instance variable using the return statement.

Again, the idea that you can't directly set or get the value of an instance variable from outside of the methods written for the class, but instead have to write setter and getter methods to do so is the principle of data encapsulation. So you have to use methods to access this data that is normally hidden to the "outside world."This provides a centralized path to the instance variables and prevents some other code from indirectly changing these values, which would make your programs harder to follow, debug, and modify.

We should also point out that there's also a method called new that combines the actions of an alloc and init. So this line could be used to allocate and initialize a new Fraction:

```
Fraction *myFraction = [Fraction new];
```
It's generally better to use the two-step allocation and initialization approach so you conceptually understand that two distinct events are occurring:You're first creating a new object and then you're initializing it.

# **[Summary](#page-8-1)**

Now you know how to define your own class, create objects or instances of that class, and send messages to those objects.We return to the Fraction class in later chapters.You'll learn how to pass multiple arguments to your methods, how to divide your class definitions into separate files, and also how to use key concepts such as inheritance and dynamic binding. However, now it's time to learn more about data types and writing expressions in Objective-C. First, try the exercises that follow to test your understanding of the important points covered in this chapter.

# Exercises

**1.** Which of the following are invalid names? Why?

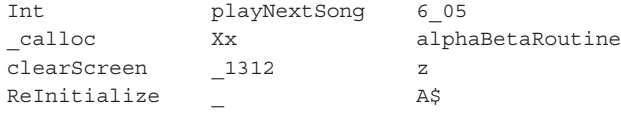

- 2. Based on the example of the car in this chapter, think of an object you use every day. Identify a class for that object and write five actions you do with that object.
- 3. Given the list in exercise 2, use the following syntax to rewrite your list in this format:

[instance method];

- 4. Imagine that you owned a boat and a motorcycle in addition to a car. List the actions you would perform with each of these. Do you have any overlap between these actions?
- 5. Based on question 4, imagine that you had a class called Vehicle and an object called myVehicle that could be either Car, Motorcycle, or Boat. Imagine that you wrote the following:

```
[myVehicle prep];
[myVehicle getGas];
[myVehicle service];
```
Do you see any advantages of being able to apply an action to an object that could be from one of several classes?

- 6. In a procedural language such as C, you think about actions and then write code to perform the action on various objects. Referring to the car example, you might write a procedure in C to wash a vehicle and then inside that procedure write code to handle washing a car, washing a boat, washing a motorcycle, and so on. If you took that approach and then wanted to add a new vehicle type (see the previous exercise), do you see advantages or disadvantages to using this procedural approach over an object-oriented approach?
- **7.** Define a class called XYPoint that will hold a Cartesian coordinate  $(x, y)$ , where x and y are integers. Define methods to individually set the x and y coordinates of a point and retrieve their values.Write an Objective-C program to implement your new class and test it.

<span id="page-42-0"></span>*This page intentionally left blank* 

# **[Index](#page-15-0)**

#### **SYMBOLS**

== (double equals sign), [98](#page--1-0) ; (semicolon), [19](#page--1-0) \_ (underscore)[, 33](#page-25-0) \'0'\ (null characters), [251](#page--1-0) \ (backslash), [20](#page--1-0) != (not equal to) operator, [72](#page--1-0) #define statement, [233-239](#page--1-0) #elif statements, [243-244](#page--1-0) #else statements, [241-243](#page--1-0) #endif statements, [241-243](#page--1-0) #ifdef statements, [241-243](#page--1-0) #ifndef statements, [241-243](#page--1-0) #if statements[, 243-244](#page--1-0) #import statements, [234, 240-241](#page--1-0) #include statements, [234](#page--1-0) #undef statements, [244](#page--1-0) % (modulus operator), [60-61](#page--1-0) & operator, [239](#page--1-0) & (address) operator[, 274](#page--1-0) \* (asterisk), [42,](#page-34-0) [55,](#page--1-0) ++ (increment operators), [282, 287](#page--1-0)  $+$  (plus sign), [55](#page--1-0) + (unary plus operator), [59](#page--1-0) += (plus equals) operator, [63](#page--1-0) ++ (increment) operators, [287](#page--1-0) , (commas), [268](#page--1-0) — (decrement operators), [282](#page--1-0)

- (minus sign), [35,](#page-27-0) [55](#page--1-0) / (slash), [18, 55](#page--1-0) : (colons), [118, 188](#page--1-0) ; (semicolons), [236](#page--1-0) < (less than) operator, [72](#page--1-0) <= (less than or equal to) operator, [72](#page--1-0)  $=$  (equal sign)[, 262](#page--1-0) == (equal to) operator, [72](#page--1-0) > (greater than) operator, [72](#page--1-0) >= (greater than or equal to) operator, [72](#page--1-0) ? (question marks), [118](#page--1-0) @catch block, [193](#page--1-0) @class directive, [159-163](#page--1-0) @finally block, [193](#page--1-0) @implementation section, [37-](#page-29-0)[38](#page-30-0) @interface directive, [423](#page--1-0) @interface section, [32-](#page-24-0)[37](#page-29-0) @optional directive, [226](#page--1-0) @package directive[, 200](#page--1-0) @private directive, [200](#page--1-0) @property directive, [128](#page--1-0) @protected directive, [200](#page--1-0) @protocol directive, [225](#page--1-0) @public directive, [200](#page--1-0) @sign, [19](#page--1-0) @throw directive, [193](#page--1-0) @try, handling exceptions, [191-193](#page--1-0)  $\setminus$  (curly braces), [256](#page--1-0) ~(tilde), [370, 383](#page--1-0)

#### A

absoluteValue function, [259](#page--1-0) abstract classes, [175](#page--1-0) accessing documentation, [306](#page--1-0) files, [369](#page--1-0) instance variables, [45-](#page-37-0)[48](#page-40-0) local variables, [137](#page--1-0) MAC OS X reference library, [308](#page--1-0) properties, [130](#page--1-0) accessor methods. *See also* getter methods; setter methods event loops, [412](#page--1-0) synthesized, [128-130](#page--1-0) actions, [449](#page--1-0) adding, [462](#page--1-0) in objects, [28](#page-20-0) addCard: method, [340](#page--1-0) adding actions, [462](#page--1-0) categories, [219](#page--1-0) classes, [124](#page--1-0) description methods, [315](#page--1-0) else clauses, [101](#page--1-0) extensions, [220](#page--1-0) fractions, [30](#page-22-0) instance variables, [173-175](#page--1-0) labels, [460](#page--1-0) methods, [154-167, 219](#page--1-0) add: method, [133, 140, 141, 182, 220](#page--1-0) testing, [142](#page--1-0) AddressBook class, [226, 340-342](#page--1-0) archiving, [433](#page--1-0) AddressCard class, [332-337](#page--1-0) synthesized methods, [337-339](#page--1-0) addresscard.h interface file, [434](#page--1-0)

addresses books, formatting, [332-337](#page--1-0) memory pointers, [291-292](#page--1-0) addSubView: method, [401](#page--1-0) advanced type definitions, [235](#page--1-0) algorithms common divisor, [257](#page--1-0) while statements, [82](#page--1-0) allKeys method, [358](#page--1-0) allocating memory, [19,](#page--1-0) [39,](#page-31-0) [423](#page--1-0) event loops, [411-413](#page--1-0) inheritance, [157-158](#page--1-0) objects, [141-146](#page--1-0), [413, 424](#page--1-0) allocF class, [203](#page--1-0) alloc message, [39](#page-31-0) alloc method, [153, 204](#page--1-0) alternative names, assigning data types, [208](#page--1-0) analyzing characters, [104](#page--1-0) memory leaks, [413](#page--1-0) AND operators, [213, 239](#page--1-0) compound relational tests, [98](#page--1-0) AppKit, [446](#page--1-0) Apple Computer, [1](#page--1-0) applications Fraction\_Calculator project, [465-467](#page--1-0) hierarchies, [445](#page--1-0) iOS SDK (Software Development Kit), [449](#page--1-0) writing, [449](#page--1-0) iPhone fraction calculators[, 464-477](#page--1-0) templates, [452](#page--1-0) writing, [449-464](#page--1-0)

Terminal, [15-17](#page--1-0) terminating, [411](#page--1-0) Xcode, [8.](#page--1-0) *See also* Xcode Applications folder[, 15](#page--1-0) Applications Services layer[, 446](#page--1-0) applying directories[, 376](#page--1-0) fractions, [30-](#page-22-0)[32](#page-24-0) NSData class, [374](#page--1-0) paths, [383](#page--1-0) Xcode, [8-15](#page--1-0) archiving, [429](#page--1-0) decoding methods, [433-440](#page--1-0) encoding methods[, 433-440](#page--1-0) NSData, [440-443](#page--1-0) NSKeyedArchiver, [431-433](#page--1-0) objects, copying[, 443-444](#page--1-0) XML propertylists, [429-431](#page--1-0) arguments command-line, [298](#page--1-0) with dynamic typing, [186-187](#page--1-0) functions[, 255](#page--1-0) instance variables, referring to, [134](#page--1-0) methods, [36-](#page-28-0)[37](#page-29-0), [136-137](#page--1-0) multiple[, 130-135](#page--1-0) names, methods without[, 133](#page--1-0) zone, [423](#page--1-0) arithmetic expressions, [55-63](#page--1-0) integers, [58-59](#page--1-0) operators, combining assignment operators, [63](#page--1-0) arrays, [248-254, 309](#page--1-0) characters, [251](#page--1-0) copying[, 421](#page--1-0) elements, initializing, [250](#page--1-0) indexes, [330](#page--1-0) methods, [412](#page--1-0) multidimensional[, 252-254](#page--1-0)

objects[, 328-356](#page--1-0) address books, [332-337](#page--1-0) references, [419](#page--1-0) saving, [431](#page--1-0) sorting, [350-355](#page--1-0) passing, [260-261](#page--1-0) pointers, [280-290](#page--1-0) sorting, [350-355](#page--1-0) two-dimensional, [252](#page--1-0) arraySum function, [251](#page--1-0) arrayWithObjects: method, [330](#page--1-0) assigning alternative names to data types[, 208](#page--1-0) blocks, [262](#page--1-0) constants, [235](#page--1-0) integer values to enumerated data types, [208](#page--1-0) assignment operators, [63-64](#page--1-0) assignment statements, [417](#page--1-0) asterisk (\*), [42,](#page-34-0) [55,](#page--1-0) atomically parameter, [430](#page--1-0) AT&T Bell Laboratories[, 1](#page--1-0) attributes labels, modifying, [461](#page--1-0) nonatomic, [337](#page--1-0) attributesOfItemAtPath: method[, 371](#page--1-0) automatic local variables, [256](#page--1-0) autorelease pools, [22,](#page--1-0) [30,](#page-22-0) [142, 411, 425](#page--1-0) examples of, [409-410](#page--1-0) memory, [397-398](#page--1-0) NSAutoreleasePool, [306](#page--1-0) number objects, [311-314](#page--1-0) availableData method, [389](#page--1-0)

#### B

backslash (), [20](#page--1-0) backup files, [430](#page--1-0) basic data types, [54-55](#page--1-0) binary notation conversions, [212](#page--1-0) binding dynamic, [54, 179](#page--1-0) id type, [182-184](#page--1-0) bit fields, [271-273](#page--1-0) bit operators, [211-218](#page--1-0) blocks, printFoo, [264](#page--1-0) Using, sorting, [352-355](#page--1-0) BOOL data types, [117](#page--1-0) Boolean variables, [114-118](#page--1-0) brace pairs, [253](#page--1-0) break statements, [87, 111, 113](#page--1-0) buffers, configuring, [374](#page--1-0) buttons, adding actions, [462](#page--1-0) bytes, files, [392.](#page--1-0) *See also* files

# $\overline{C}$

Caches directory, [385](#page--1-0) calculateTriangularNumber function, [256](#page--1-0) calculating arraySum function, [283](#page--1-0) fractions, iPhone applications, [464-477](#page--1-0) triangle numbers, [77](#page--1-0) Calculator class, [64-66, 106, 475-477](#page--1-0) Calculator.h interface file, [475](#page--1-0) Calculator.m implementation file, [240](#page--1-0) calls, functions, [301](#page--1-0) capitalization, [235](#page--1-0) Cartesian coordinate systems, [157](#page--1-0) categories, [219-224](#page--1-0) MathOps, [220-221](#page--1-0) centralizing definitions[, 241](#page--1-0) CGSizeMake function, [270](#page--1-0) changeCurrentDirectoryPath: method, [438](#page--1-0) characters @ sign, [19](#page--1-0) analyzing, [104](#page--1-0)

arrays[, 251](#page--1-0) pointers, [276](#page--1-0) slash (/), [18](#page--1-0) strings immutable, [316](#page--1-0) pointers to, [284-286](#page--1-0) tildes (~), [370, 383](#page--1-0) underscore ( $\lambda$ , [33](#page-25-0) unichar[, 314](#page--1-0) char data types, [52-54](#page--1-0) checking compile time, [184-185](#page--1-0) runtime, [184-185](#page--1-0) child classes, [147.](#page--1-0) *See also* classes Circle method, [234](#page--1-0) C language, classes, [27,](#page-19-0) [187-191](#page--1-0) @interface section, [35-](#page-27-0)[37](#page-29-0) abstract, [175](#page--1-0) adding, [124](#page--1-0) AddressBook, [226, 340-342, 433](#page--1-0) AddressCard, [332-](#page--1-0)[337-339](#page--1-1) allocF, [203](#page--1-0) Calculator, [64-66, 106, 475-477](#page--1-0) Complex, [179, 183](#page--1-0) copying, [422](#page--1-0) declaring, [124](#page--1-0) defining[, 33,](#page-25-0) [229](#page--1-0) extending, [146, 154](#page--1-0) Foundation framework, [309](#page--1-0) Fraction, [31,](#page-23-0) [66, 128, 183,](#page--1-0) [422, 472-475](#page--1-0) GraphicObject, [226](#page--1-0) initializing, [197-199](#page--1-0) instances, [28.](#page-20-0) *See also* instances local variables, [135-140](#page--1-0) members, releasing, [171](#page--1-0)

methods multiple arguments to, [130-135](#page--1-0) syntax for applying to[, 28](#page-20-0) without argument names[, 133](#page--1-0) NSArray, [198, 329, 354](#page--1-0) NSBundle[, 370, 394-395](#page--1-0) NSCountedSet, [362](#page--1-0) NSData, applying, [374-375](#page--1-0) NSDictionary methods, [359](#page--1-0) NSIndexSet, [363-366](#page--1-0) NSMutableArray, [329, 355](#page--1-0) NSMutableDictionary methods[, 359](#page--1-0) NSMutableSet methods, [363](#page--1-0) NSMutableString, [326, 328](#page--1-0) NSObject[, 147](#page--1-0) NSProcessInfo, copying files, [385](#page--1-0) NSSet methods, [363](#page--1-0) NSString methods, [326-328](#page--1-0) NSURL, [370, 374-394](#page--1-0) NSValue[, 355-356](#page--1-0) objects, owning, [163-167](#page--1-0) operations on fractions, [133-135](#page--1-0) overview of, [123](#page--1-0) polymorphism. *See* polymorphism Printer, [200](#page--1-0) properties, accessing, [130](#page--1-0) Rectangle, [155, 185, 189](#page--1-0) root[, 147-154](#page--1-0) self keyword, [140-141](#page--1-0) separate files, [123-128](#page--1-0) Square[, 155, 189](#page--1-0) defining[, 229](#page--1-0) testing, [157](#page--1-0) synthesized accessor methods, [128-130](#page--1-0) UIKit, [229](#page--1-0) XYPoint, [159, 190](#page--1-0) implementation files, [160](#page--1-0) interface files, [160](#page--1-0) memory, [164](#page--1-0)

class method, [191](#page--1-0) clauses, else, [110](#page--1-0) adding, [101](#page--1-0) if statements, [103](#page--1-0) cleanup, memory, [41](#page-33-0) clickDigit: method, [472](#page--1-0) clickEquals method[, 472](#page--1-0) closeFile method, [390](#page--1-0) Cocoa, [411](#page--1-0) framework layers, [445-446](#page--1-0) overview of, [445](#page--1-0) Cocoa Touch, [445-447](#page--1-0) code, [7.](#page--1-0) *See also* programming interfaces, viewing, [462](#page--1-0) iOS, entering, [455-458](#page--1-0) looping[, 69-70](#page--1-0) program section, [38-](#page-30-0)[45](#page-37-0) collections[, 309](#page--1-0). *See also* sets colons (:), [118, 188](#page--1-0) colors windows, modifying, [459](#page--1-0) Xcode, [13](#page--1-0) command-line arguments, [298-300](#page--1-0) commands gcc, [16](#page--1-0) Terminal, [15](#page--1-0) comma operators, [297](#page--1-0) commas (,), [268](#page--1-0) comments[, 12](#page--1-0) reducing need for, [237](#page--1-0) statements, [18](#page--1-0) common divisors algorithms, [257](#page--1-0) finding, [84](#page--1-0) compare: method, [313](#page--1-0) compareNames: method, [351](#page--1-0) comparing pointer variables[, 282-290](#page--1-0) compilers enumeration identifiers, [206](#page--1-0) errors, [166](#page--1-0) static typing, [185](#page--1-0) compile time, checking, [184-185](#page--1-0) compiling conditional compilation, [241-244](#page--1-0) preprocessors, [233.](#page--1-0) *See also* preprocessors programs[, 7-17](#page--1-0) Complex class, [179, 183](#page--1-0) composite objects[, 229-230](#page--1-0) compound literals, [295](#page--1-0) compound relational tests, [98-101](#page--1-0) conditional compilation, [241-244](#page--1-0) conditional operators, [118-119](#page--1-0) configuring buffers[, 374](#page--1-0) subclasses, [175](#page--1-0) conformsToProtocol: method, [227](#page--1-0) connecting outlet variables, [462](#page--1-0) Console Interfaces, [332](#page--1-0) constants assigning, [235](#page--1-0) characters, [52](#page--1-0) data types and, [51-55](#page--1-0) floating-point, [52](#page--1-0) hexadecimal floating, [55](#page--1-0) metric conversions, [240](#page--1-0) constructs else if, [102-111](#page--1-0) if-else, [95-98](#page--1-0) contentsAtPath: method, [371, 375](#page--1-0) contentsEqualAtPath: method, [371](#page--1-0) contentsOfDirectoryAtPath: method, [376](#page--1-0) continue statements, [87-88](#page--1-0)

controllers defining[, 468-472](#page--1-0) views, [465](#page--1-0) conversions binary notation, [212](#page--1-0) data types, [209](#page--1-0) floating-point, [61-62](#page--1-0) hexadecimal notation, [212](#page--1-0) integers, [61-62](#page--1-0) metric, [240](#page--1-0) objects, [355](#page--1-0) rules, [210-211](#page--1-0) type cast operators, [62-63](#page--1-0) convertToString method, [472](#page--1-0) coordinates, [158](#page--1-0) copying deep, [420-422, 443](#page--1-0) files, [385-389](#page--1-0) getter/setter methods, [425-427](#page--1-0) objects, [417, 443-444](#page--1-0) shallow, [420-422](#page--1-0) copyItemAtPath: method, [371](#page--1-0) copy method, [418-424](#page--1-0) copyString function, [289](#page--1-0) copyWithZone: method, [423](#page--1-0) Core Data frameworks, [445](#page--1-0) counting references, [398-409](#page--1-0) instance variables, [403-409](#page--1-0) strings, [401-403](#page--1-0) Cox, Brad J., [1](#page--1-0) C programming language arrays[, 248-254](#page--1-0) characters, [251-252](#page--1-0) initializing elements, [250-251](#page--1-0) multidimensional[, 252-254](#page--1-0) passing, [260-261](#page--1-0) blocks, [261](#page--1-0)

command-line arguments, [298](#page--1-0) comma operators, [297](#page--1-0) compound literals, [295](#page--1-0) features, [247, 295](#page--1-0) functions[, 254](#page--1-0) arguments/local variables, [255](#page--1-0) declaring return/argument types, [258-260](#page--1-0) returning results, [257](#page--1-0) goto statements, [296](#page--1-0) null statements, [296](#page--1-0) Objective-C connections (how things work), [300-302](#page--1-0) objects[, 295](#page--1-0) pointers, [274](#page--1-0) arrays[, 280](#page--1-0) functions/methods, [279](#page--1-0) memory addresses, [291](#page--1-0) operations on[, 290](#page--1-0) structures, [277](#page--1-0) sizeof operator, [297](#page--1-0) structures, [265](#page--1-0) defining[, 271](#page--1-0) initializing, [268](#page--1-0) OOP (object-oriented programming), [273](#page--1-0)  within structures, [269](#page--1-0) unions, [292](#page--1-0)  createDirectoryAtPath: method[, 376](#page--1-0) createFileAtPath: method[, 371, 375](#page--1-0) curly braces (), [256](#page--1-0) current directories, [378.](#page--1-0) *See also* directories currentDirectory method, [382](#page--1-0) currentDirectoryPath method, [376](#page--1-0) customizing archiving, [440-443](#page--1-0) preprocessors[, 233](#page--1-0). *See also* preprocessors

#### $\mathsf{D}$

dataArray[, 418, 443](#page--1-0) data encapsulation, [45-](#page-37-0)[48](#page-40-0) data types, [51](#page--1-0), [197](#page--1-0) alternative names, assigning, [208](#page--1-0) basic, [54-55](#page--1-0) BOOL[, 117](#page--1-0) char[, 52-54](#page--1-0) constants, [51-55](#page--1-0) conversions, [209](#page--1-0) enumeration, [205-208](#page--1-0) float, [52](#page--1-0) id, [54-55, 182-187.](#page--1-0) *See also* pointers int, [22, 51-52](#page--1-0) storage, [33](#page-25-0) date structures, [266](#page--1-0) dealloc method, [336, 408](#page--1-0) overriding, [171-172](#page--1-0) debugging Cocoa, [445](#page--1-0) conditional compilation, [243](#page--1-0) description method, [316](#page--1-0) Terminal, [17](#page--1-0) Xcode, [13](#page--1-0) decimal notation conversions[, 212](#page--1-0) decisions, making, [91](#page--1-0) declaring classes, [124](#page--1-0) functions[, 260](#page--1-0) immutable string objects, [318](#page--1-0) methods, [36](#page-28-0) unions, [292](#page--1-0) decoding methods, [433-440](#page--1-0) decrement operators (—), [282](#page--1-0) deep copying, [420](#page--1-0)-[422, 443](#page--1-0) defaultManager message, [371](#page--1-0)

#### defining

advanced types, [235](#page--1-0) arrays. *See* arrays classes, [33,](#page-25-0) [146, 229](#page--1-0) enumerated data types, [206](#page--1-0) external variables, [201](#page--1-0) fractions, [31](#page-23-0) global variables, [202](#page--1-0) methods, [35](#page-27-0) multiple arguments, [131](#page--1-0) new type names, [209](#page--1-0) pointers, [274](#page--1-0) preprocessor identifiers, [242](#page--1-0) protocols, [225, 227](#page--1-0) structures, [266](#page--1-0) unions, [293](#page--1-0) view controllers, [468-472](#page--1-0) delegates, [449](#page--1-0) delegation, protocols and, [225-229](#page--1-0) deleteCharactersInRange: method, [325](#page--1-0) denominator instance variable, [128](#page--1-0) description method, [315-316, 362](#page--1-0) design iPhone interfaces, [458-464](#page--1-0) UIs (user interfaces), [477](#page--1-0) Developer folder, Xcode, [8](#page--1-0) dictionaries, [309](#page--1-0) copying, [422](#page--1-0) enumeration, [357-359](#page--1-0) objects, [356-359, 431](#page--1-0) dictionaryWithObjectsAndKeys: method, [357](#page--1-0) digits, int data types, [51](#page--1-0) directives @ class, [159-163](#page--1-0) @interface, [423](#page--1-0) @optional, [226](#page--1-0)

@package, [200](#page--1-0) @private, [200](#page--1-0) @property, [128](#page--1-0) @protected, [200](#page--1-0) @protocol, [225](#page--1-0) @public, [200](#page--1-0) for controlling instances, [200-201](#page--1-0) directories applying, [376](#page--1-0) Caches, [385](#page--1-0) enumeration, [378](#page--1-0) files, [369.](#page--1-0) *See also* files iOS, [385](#page--1-0) managing, [370](#page--1-0) methods, [376](#page--1-0) dividing fractions, [30](#page-22-0) integers, [268](#page--1-0) division, if-else constructs, [95-98](#page--1-0) division-by-zero problem, [110](#page--1-0) documentation Foundation framework, [305-308](#page--1-0) Xcode, [306](#page--1-0) do statements, [85-87](#page--1-0) dot (.) operator, [266](#page--1-0) properties, accessing, [130](#page--1-0) double equals sign (==), [98](#page--1-0) double quotes, [127, 240, 314](#page--1-0) drain messages, [398](#page--1-0) Drawing3D protocol, [227](#page--1-0) Drawing protocol, [226](#page--1-0) draw method, [184](#page--1-0) duplication of functionality, [446](#page--1-0) dynamic binding, [54, 179](#page--1-0) id data type, [182-184](#page--1-0) dynamic typing, [179](#page--1-0)

arguments, [186-187](#page--1-0) methods, [187](#page--1-0) with return types, [186-187](#page--1-0)

#### E

editing files[, 12](#page--1-0) Xcode, [306](#page--1-0) edit windows, [10](#page--1-0) elements arrays[, 250.](#page--1-0) *See also* arrays copying[, 421](#page--1-0) initializing, [250](#page--1-0) references, [284](#page--1-0) structures, [265.](#page--1-0) *See also* structures else clauses, [110](#page--1-0) adding, [101](#page--1-0) if statements, adding, [103](#page--1-0) else if constructs[, 102-111](#page--1-0) enabling garbage collection, [414](#page--1-0) encapsulation, data, [45](#page-37-0)[-48](#page-40-0) encodeObject: method[, 435](#page--1-0) encodeWithCoder: method, [433](#page--1-0) encoding methods, [433-440](#page--1-0) objects[, 441](#page--1-0) entering code, iOS, [455-458](#page--1-0) enumeration data types, [205-208](#page--1-0) dictionaries[, 357-359](#page--1-0) directories[, 378](#page--1-0) fast, [330, 342-344](#page--1-0) enumeratorAtPath: method, [376](#page--1-0) enum flags, [205](#page--1-0) environment method[, 386](#page--1-0) equality tests, [236](#page--1-0) equal sign (=)[, 262](#page--1-0)

equal to (==) operator, [72](#page--1-0) errors compilers[, 166](#page--1-0) Xcode, [13](#page--1-0) Euclid[, 82](#page--1-0) evaluating expressions, [210](#page--1-0) multiple operations, [57](#page--1-0) even numbers, if-else constructs[, 95-98](#page--1-0) event loops, allocating memory[, 411-413](#page--1-0) exceptions, handling, [191-193](#page--1-0) exclusive OR operators, [214](#page--1-0) executing break statements, [87](#page--1-0) continue statements, [88](#page--1-0) do statements, [85](#page--1-0) loops, Boolean variables, [115](#page--1-0) methods, [182](#page--1-0) programs, terminating, [192](#page--1-0) for statements, [73](#page--1-0) expressions[, 51](#page--1-0) arithmetic, [55-63](#page--1-0) compound relational, [99](#page--1-0) conditional operators, [118](#page--1-0) evaluating, [210](#page--1-0) messages[, 40,](#page-32-0) extending class definitions, [146](#page--1-0) extending classes, [154](#page--1-0) instance variables, adding, [173-175](#page--1-0) Extensible Markup Language. *See* XML (Extensible Markup Language) extensions adding, [220](#page--1-0) filenames, [12](#page--1-0) external variables, [201-202](#page--1-0)

FALSE, [233](#page--1-0)

#### F

fast enumeration, [330, 342-344](#page--1-0) features, C programming language, [247, 295](#page--1-0) Fibonacci numbers, [249](#page--1-0) fields, bit, [271-273](#page--1-0) fileExistsAtPath: method, [371](#page--1-0) fileHandleForReadingAtPath: method, [371](#page--1-0) fileHandleForUpdatingAtPath: method, [389](#page--1-0) fileHandleForWritingAtPath: method, [389](#page--1-0) filename extensions, [12](#page--1-0) files, [369](#page--1-0) addresscard.h interface, [434](#page--1-0) backup, [430](#page--1-0) copying, [385-389](#page--1-0) editing[, 12](#page--1-0) formatting, [124](#page--1-0) Foundation.h, [18, 309](#page--1-0) glossary, [430](#page--1-0) implementation, [123, 180](#page--1-0) AddressBook.m, [340](#page--1-0) AddressCard.m, [333, 337](#page--1-0) Calculator.m, [240](#page--1-0) Fraction\_CalculatorApp Delegate.m, [467](#page--1-0) Fraction\_CalculatorView Controller.m, [469](#page--1-0) Fraction.m, [126, 131, 138, 473](#page--1-0) iPhone\_1AppDelegate.m, [457](#page--1-0) Rectangle.m, [154, 161](#page--1-0) Square.me, [156](#page--1-0) XYPoint class, [160](#page--1-0) interfaces, [123, 179](#page--1-0) AddressBook.h, [340, 347](#page--1-0) AddressCard.h, [333](#page--1-0) Calculator.h, [475](#page--1-0) extending, [146](#page--1-0)

Fraction\_CalculatorApp Delegate.h, [467](#page--1-0) Fraction\_CalculatorView Controller.h, [468](#page--1-0) Fraction.h, [124, 131, 138, 473](#page--1-0) Rectangle.h, [161](#page--1-0) Square.h, [156](#page--1-0) XYPoint class, [160](#page--1-0) managing, [370](#page--1-0) NSFileHandle, [389](#page--1-0) NSPathUtilities.h, [380](#page--1-0) objects, saving, [431](#page--1-0) opening, [369](#page--1-0) positioning, [392](#page--1-0) separate, classes, [123-128](#page--1-0) temporary storage areas, [374](#page--1-0) troubleshooting, [373](#page--1-0) Xcode, [306](#page--1-0) XML, [430](#page--1-0) flags, [115](#page--1-0) enum, [205](#page--1-0) tests, [116](#page--1-0) float data types, [52](#page--1-0) floating-point conversions, [61-62](#page--1-0) numbers, [175](#page--1-0) folders Applications, [15](#page--1-0) Developer, Xcode, [8](#page--1-0) naming, [8](#page--1-0) for loops, [73, 145](#page--1-0) arrays[, 330](#page--1-0) autorelease pools, [398](#page--1-0) list method, [342](#page--1-0) nested, [78-80](#page--1-0) variants, [80-81](#page--1-0)

for statements[, 70-81](#page--1-0) executing, [73](#page--1-0) keyboard input, [76-78](#page--1-0) nested for loops, [78-80](#page--1-0) programs, [73](#page--1-0) formatting @implementation section, [37](#page-29-0) address books, [332-337](#page--1-0) archives, customizing, [440-443](#page--1-0) comments, [18](#page--1-0) files, [124](#page--1-0) iPhone interfaces[, 458-464](#page--1-0) mutable copies of dataArray, [419](#page--1-0) pathnames, [382](#page--1-0) for statements, [71](#page--1-0) subclasses[, 175](#page--1-0) UIs (user interfaces)[, 477](#page--1-0) forwardInvocation: method, [189](#page--1-0) Foundation framework, [305](#page--1-0) abstract classes, [175](#page--1-0) autorelease pools, [397-398](#page--1-0) copy method, [418-420](#page--1-0) documentation, [305-308](#page--1-0) files, accessing, [18, 369](#page--1-0) memory, [397.](#page--1-0) *See also* memory mutablecopy method, [418-420](#page--1-0) NSCountedSet class, [362](#page--1-0) objects[, 309](#page--1-0) pointers, [291](#page--1-0) protocols[, 225](#page--1-0) Terminal window, [16](#page--1-0) Foundation.h file, [18, 309](#page--1-0) Fraction\_CalculatorAppDelegate.h interface file, [467](#page--1-0) Fraction\_CalculatorAppDelegate.m implementation file, [467](#page--1-0)

Fraction Calculator project, [465-467](#page--1-0) Fraction\_CalculatorViewController.h interface file, [468](#page--1-0) Fraction\_CalculatorViewController.m implementation file, [469](#page--1-0) Fraction class, [31,](#page-23-0) [66, 128, 183,](#page--1-0) [422](#page--1-0), [472-475](#page--1-0) Fraction.h interface file, [124, 131, 138, 473](#page--1-0) Fraction.m implementation file, [126, 131,](#page--1-0) [138, 473](#page--1-0) fractions[, 30](#page-22-0)[-32](#page-24-0) calculators, [464-477](#page--1-0) multiplying, [465](#page--1-0) operations on[, 133-135](#page--1-0) reduce method, [135](#page--1-0) FractionTest.m file, [123, 127, 132, 134,](#page--1-0) [139, 144](#page--1-0) frameworks Cocoa, layers, [445-446](#page--1-0) Cocoa Touch, [447](#page--1-0) Core Data, [445](#page--1-0) Foundation, [224-225](#page--1-0) FSF (Free Software Foundation), [1](#page--1-0) functionality, duplication of, [446](#page--1-0) functions absoluteValue[, 259](#page--1-0) arguments, [255](#page--1-0) arrays, passing, [260-261](#page--1-0) arraySum[, 251](#page--1-0) calculateTriangularNumber, [256](#page--1-0) calls, [301](#page--1-0) CGSizeMake, [270](#page--1-0) copyString, [289](#page--1-0) declaring[, 260](#page--1-0) Foundation framework[, 309](#page--1-0) gcd, [302](#page--1-0) invoking, [261](#page--1-0) methods, [301](#page--1-0)

multidimensional arrays, [252](#page--1-0) NSFullUserName, [384](#page--1-0) NSHomeDirectory, [384](#page--1-0) NSHomeDirectoryForUser, [384](#page--1-0)  NSLog, [314-315](#page--1-0) NSSearchPathForDirectories InDomains, [384](#page--1-0) NSTemporaryDirectory, [382](#page--1-0) NSUserName, [384](#page--1-0) numberOfDays, [395](#page--1-0) paths, [384](#page--1-0) results, returning, [257](#page--1-0) returning, [258](#page--1-0) sign, implementing[, 103](#page--1-0) squareRoot, [260](#page--1-0)

### G

garbage collection, [41,](#page-33-0) [413-414](#page--1-0) gcc command, [16](#page--1-0) gcd function, [302](#page--1-0) generating objects, [188](#page--1-0) prime numbers, [114](#page--1-0) selectors, [188](#page--1-0) getter methods, [48,](#page-40-0) [203](#page--1-0) objects, copying, [425-427](#page--1-0) globallyUniqueString method, [386](#page--1-0) global variables, defining, [202](#page--1-0) glossary files, [430](#page--1-0) gMoveNumber, [201](#page--1-0) GNU General Public License, [1](#page--1-0) goto statements, [296](#page--1-0) graphical user interfaces. *See* GUIs GraphicObject class, [226](#page--1-0) greater than (>) operator, [72](#page--1-0) greater than or equal to (>=) operator, [72](#page--1-0) grouping elements, structures, [265.](#page--1-0) *See also* structures GUIs (graphical user interfaces), [3, 445](#page--1-0)

#### H

handling exceptions, [191-193](#page--1-0) hard-coding pathnames, [370](#page--1-0) headers Foundation framework, [309](#page--1-0) NSObjcRuntime.h, [244](#page--1-0) hexadecimal floating constants, [55](#page--1-0) hexadecimal notation conversions, [212](#page--1-0) hierarchies applications, [445](#page--1-0) inheritance, [191](#page--1-0) home directories, [370.](#page--1-0) *See also* directories hostName method, [386](#page--1-0)

#### I–J

id data types, [54-55, 182-187.](#page--1-0) *See also* pointers identifiers enumeration, [206](#page--1-0) preprocessors, defining, [242](#page--1-0) if-else constructs, [95-98](#page--1-0) if statements, [91-111](#page--1-0) compound relational tests[, 98-101](#page--1-0) else if constructs, [102-111](#page--1-0) if-else constructs, [95-98](#page--1-0) nested, [101-102](#page--1-0) immutable character strings, [316](#page--1-0) immutable objects, [316-322](#page--1-0) immutable storage areas, [374](#page--1-0) implementation categories, [223](#page--1-0) files, [123, 180](#page--1-0) AddressBook.m, [340](#page--1-0) AddressCard.m, [333, 337](#page--1-0)

Calculator.m, [240](#page--1-0) Fraction\_CalculatorApp Delegate.m, [467](#page--1-0) Fraction\_CalculatorView Controller.m, [469](#page--1-0) Fraction.m[, 126, 131, 138, 473](#page--1-0) iPhone\_1AppDelegate.m, [457](#page--1-0) Rectangle.m, [154, 161](#page--1-0) Square.me, [156](#page--1-0) XYPoint class[, 160](#page--1-0) NSCopying protocol, [422](#page--1-0) protocols[, 225](#page--1-0) sign functions, [103](#page--1-0) importing Foundation header files, [309](#page--1-0) inclusive OR operators, [214](#page--1-0) increment (++) operators, [282, 287](#page--1-0) indexes, arrays[, 330](#page--1-0) strings, [325](#page--1-0) indexesOfObhectsPassingTest: method, [365](#page--1-0) indirection (\*) operators, [274.](#page--1-0) *See also* pointers inDirectory: parameter, [395](#page--1-0) informal protocols[, 228-229](#page--1-0) inheritance, [149, 417](#page--1-0) abstract classes, [175](#page--1-0) hierarchies, [191](#page--1-0) instance variables, adding, [173-175](#page--1-0) memory, allocating, [157-158](#page--1-0) methods adding, [154-167](#page--1-0) overriding, [167-172](#page--1-0) overview of, [149-154](#page--1-0) initialization array elements, [250](#page--1-0) classes, [197-199](#page--1-0) comments, [18](#page--1-0)

immutable string objects, [318](#page--1-0) methods, [198](#page--1-0) structures, [268](#page--1-0) two-dimensional arrays, [252](#page--1-0) two-step allocation approach[, 48](#page-40-0) initialize method, [205](#page--1-0) init method, [39,](#page-31-0) [153](#page--1-0) initVar method, [150](#page--1-0) initWithCoder: method, [433](#page--1-0) initWith:: method, [198](#page--1-0) input, for statements[, 76-78](#page--1-0) inserting. *See also* adding comment statements, [18](#page--1-0) loops, [78](#page--1-0) instances @interface section, [35-](#page-27-0)[37](#page-29-0) directives for controlling, [200-201](#page--1-0) methods and, [28-](#page-20-0)[30](#page-22-0) objects[, 197](#page--1-0) variables @interface section, [35](#page-27-0) accessing, [45-](#page-37-0)[48](#page-40-0) adding, [173-175](#page--1-0) counting references[, 403-409](#page--1-0) inheritance, [151](#page--1-0) storage, [300](#page--1-0) unique[, 44](#page-36-0) int data types, [22, 51-52](#page--1-0) integers, [51.](#page--1-0) *See also* int data types abstract classes, [175](#page--1-0) arithmetic, [58-59](#page--1-0) conversions, [61-62](#page--1-0) dividing[, 268](#page--1-0) Euclid, [82](#page--1-0) NSUInteger, [365](#page--1-0) pointers, [278.](#page--1-0) *See also* pointers variables, [22](#page--1-0)

Interface Builder, [449](#page--1-0) MainWindow.xib, [458](#page--1-0) interfaces addresscard.h interface files, [434](#page--1-0) categories, [223](#page--1-0) Console Interfaces, [332](#page--1-0) design, [477](#page--1-0) files, [123, 179](#page--1-0) AddressBook.h, [340, 347](#page--1-0) AddressCard.h, [333](#page--1-0) Calculator.h, [475](#page--1-0) extending, [146](#page--1-0) Fraction\_CalculatorApp Delegate.h, [467](#page--1-0) Fraction\_Calculator ViewController.h, [468](#page--1-0) Fraction.h, [124, 131, 138, 473](#page--1-0) Rectangle.h, [161](#page--1-0) Square.h, [156](#page--1-0) XYPoint class, [160](#page--1-0) GUIs (graphical user interfaces), [3,](#page--1-0) [445](#page--1-0) iPhones, designing, [458-464](#page--1-0) source code, viewing, [462](#page--1-0) intersect: method, [362](#page--1-0) INTOPBJ macro, [362](#page--1-0) intWithName: method, [341](#page--1-0) invoking functions, iOS[, 411](#page--1-0) applications, writing, [449](#page--1-0) code, entering, [455-458](#page--1-0) directories, [385](#page--1-0) Fraction\_Calculator project, [465-467](#page--1-0) interfaces, formatting, [458-464](#page--1-0) iPhone applications fraction calculators[, 464-477](#page--1-0) writing[, 449-464](#page--1-0) SDK (Software Development Kit), [449](#page--1-0) iPads, Cocoa Touch, [446](#page--1-0) iPhone 1AppDelegate.m implementation file, [457](#page--1-0) iPhones, [2](#page--1-0) applications templates, [452](#page--1-0) writing, [449-464](#page--1-0) Cocoa Touch, [446](#page--1-0) fraction calculators[, 464-477](#page--1-0) interfaces, designing, [458-464](#page--1-0) iPods[, 2](#page--1-0) Cocoa Touch, [446](#page--1-0) isEqualToNumber: method, [313](#page--1-0) isEqualToString: method, [318](#page--1-0) islower routine, [106](#page--1-0) isPrime variable, [115](#page--1-0) isReadableFileAtPath: method, [371](#page--1-0) isupper routine, [106](#page--1-0) isWritableFileAtPath: method, [371](#page--1-0)

## K

keyboard input, for statements, [76-78](#page--1-0) keyed archives, [431.](#page--1-0) *See also* archiving keying operations, [465](#page--1-0) key-object pairs, [356](#page--1-0) keys, dictionaries, [357.](#page--1-0) *See also* dictionaries keywords overriding, [171-172](#page--1-0) self, [140-141](#page--1-0) static[, 137-140](#page--1-0) struct, [293](#page--1-0)

L

#### labels

adding, [460](#page--1-0) modifying, [461](#page--1-0)

lastPathComponent method, [282](#page--1-0) layers, Cocoa, [445-446](#page--1-0) leaks, memory[, 413](#page--1-0) leap years, [237](#page--1-0) left shift operators, [216-217](#page--1-0) length method[, 318](#page--1-0) less than (<) operator, [72](#page--1-0) less than or equal to  $(<=)$  operator, [72](#page--1-0) letters, lowercase, [239](#page--1-0) libraries references, accessing MAC OS X, [308](#page--1-0) Standard Library, [291](#page--1-0) lists method, [342](#page--1-0) protocols[, 225.](#page--1-0) *See also* protocols XML propertylists, [429-431](#page--1-0) literals, compound, [295](#page--1-0) local static variables, [137](#page--1-0) local variables, [135-140](#page--1-0) automatic, [256](#page--1-0) functions[, 255](#page--1-0) locations, folders, [8](#page--1-0) logical negation operator, [117](#page--1-0) long qualifiers, [53-54](#page--1-0) lookupAll: method, [365](#page--1-0) lookup functions, [291](#page--1-0) lookup: method[, 344-346](#page--1-0) loops for, [73, 145](#page--1-0) arrays[, 330](#page--1-0) autorelease pools, [398](#page--1-0) list method, [342](#page--1-0) nested, [78-80](#page--1-0) variants, [80-81](#page--1-0) Boolean variables, [115](#page--1-0) break statements, [87](#page--1-0) continue statements, [87-88](#page--1-0)

dictionaries, enumerating, [358](#page--1-0) do statements, [85-87](#page--1-0) events, allocating memory, [411-413](#page--1-0) inserting, [78](#page--1-0) programs, [69-70](#page--1-0) while, [326,](#page--1-0) while statements, [81-85](#page--1-0) lowercase letters, [17, 239](#page--1-0)

#### M

MAC OS X Cocoa Touch, [446-447](#page--1-0) reference library, accessing, [308](#page--1-0) support, [445](#page--1-0) macros, [238](#page--1-0) INTOPBJ, [362](#page--1-0) MAX, [239](#page--1-0) SQUARE, [238](#page--1-0) mainBundle method, [396](#page--1-0) main function, [254](#page--1-0) main.m program, [10, 180](#page--1-0) main routines, [19](#page--1-0) Main Test Program, FractionTest.m, [127, 132-134, 139](#page--1-0) MainWindow.xib, [458](#page--1-0) making decisions, [91](#page--1-0) management files, [370-380](#page--1-0) memory, [397.](#page--1-0) *See also* memory NSFileManager, [369-380](#page--1-0) rules for memory, [410-411](#page--1-0) MathOps category, [220](#page--1-0) programs, [221](#page--1-0) matrices[, 252](#page--1-0) MAX macro, [239](#page--1-0) members releasing, [171](#page--1-0) unions, [294.](#page--1-0) *See also* unions

#### memberships, [191](#page--1-0)

#### memory

add: method, [142](#page--1-0) addresses, pointers, [291](#page--1-0) allocating, [19,](#page--1-0) [39,](#page-31-0) [423](#page--1-0) event loops, [411-413](#page--1-0) inheritance, [157-158](#page--1-0) autorelease pools, [311, 397-398.](#page--1-0) *See also* autorelease pools buffers, reading files, [369](#page--1-0) cleanup, [41](#page-33-0) dataArray, [418](#page--1-0) garbage collection, [413-414.](#page--1-0) *See also* garbage collection leaks, [413](#page--1-0) management, [397](#page--1-0) references, counting, [398-409](#page--1-0) rules, [410-411](#page--1-0) XYPoint class, [164](#page--1-0) menus, New File (Xcode), [124](#page--1-0) messages alloc, [39](#page-31-0) compiler errors, [166](#page--1-0) defaultManager, [371](#page--1-0) drain, [398](#page--1-0) expressions, [40](#page-32-0) release, [398, 410](#page--1-0) retainCount, [399](#page--1-0) skipDescendants, [378](#page--1-0) uppercaseString, sending, [319](#page--1-0) methods, [27](#page-19-0) @implementation section, [37-](#page-29-0)[38](#page-30-0) @interface section, [35-](#page-27-0)[37](#page-29-0) accessor event loops, [412](#page--1-0) synthesized, [128-130](#page--1-0) add:, [133, 140-142, 182, 220](#page--1-0)

addCard:, [340](#page--1-0) adding, [219](#page--1-0) AddressCard class, synthesized, [337-339](#page--1-0) addSubView:, [401](#page--1-0) allKeys, [358](#page--1-0) alloc, [153, 204](#page--1-0) arguments, [36-](#page-28-0)[37,](#page-29-0) [136-137](#page--1-0) arrays[, 412](#page--1-0) arrayWithObjects:, [330](#page--1-0) attributesOfItemAtPath:, [371](#page--1-0) autorelease pools, [311](#page--1-0) availableData, [389](#page--1-0) changeCurrentDirectoryPath:, [438](#page--1-0) Circle, [234](#page--1-0) classes, [191](#page--1-0) multiple arguments to, [130-135](#page--1-0) without argument names, [133](#page--1-0) clickDigit:, [472](#page--1-0) clickEquals, [472](#page--1-0) closeFile, [390](#page--1-0) compare:, [313](#page--1-0) compareNames:, [351](#page--1-0) conformsToProtocol:, [227](#page--1-0) contentsAtPath:, [371](#page--1-0) contentsEqualAtPath:, [371](#page--1-0) contentsOfDirectoryAtPath:, [376](#page--1-0) convertToString, [472](#page--1-0) copy, [418-424](#page--1-0) copyItemAtPath:, [371](#page--1-0) copyWithZone:, [423](#page--1-0) createDirectoryAtPath:, [376](#page--1-0) createFileAtPath:, [371](#page--1-0) currentDirectory, [382](#page--1-0) currentDirectoryPath, [376](#page--1-0) dealloc, [171-172, 336, 408](#page--1-0) declaring, [36](#page-28-0)

decoding[, 433-440](#page--1-0) defining[, 35](#page-27-0) deleteCharactersInRange:, [325](#page--1-0) description, [315-316, 362](#page--1-0) dictionaryWithObjectsAndKeys:, [357](#page--1-0) directories[, 376](#page--1-0) draw, [184](#page--1-0) dynamic typing, [187](#page--1-0) encodeObject:[, 435](#page--1-0) encodeWithCoder:, [433](#page--1-0) encoding, [433-440](#page--1-0) enumeratorAtPath:[, 376](#page--1-0) environment, [386](#page--1-0) executing, [182](#page--1-0) fileExistsAtPath:, [371](#page--1-0) fileHandleForReadingAtPath:, [371](#page--1-0) fileHandleForUpdatingAtPath:, [389](#page--1-0) fileHandleForWritingAtPath:, [389](#page--1-0) forwardInvocation:, [189](#page--1-0) Foundation framework[, 309](#page--1-0) functions[, 301](#page--1-0) getter, [48,](#page-40-0) [203](#page--1-0) globallyUniqueString, [386](#page--1-0) hostName, [386](#page--1-0) indexesOfObhectsPassingTest:, [365](#page--1-0) inheritance, [151, 154-167](#page--1-0) init[, 39,](#page-31-0) [153](#page--1-0) initialize, [205](#page--1-0) initVar, [150](#page--1-0) initWith::, [198](#page--1-0) initWithCoder:, [433](#page--1-0) instances and, [28-](#page-20-0)[30](#page-22-0) intersect:, [362](#page--1-0) intWithName:[, 341](#page--1-0) isEqualToNumber:, [313](#page--1-0) isEqualToString:[, 318](#page--1-0)

isReadableFileAtPath:, [371](#page--1-0) isWritableFileAtPath:, [371](#page--1-0) lastPathComponent, [382](#page--1-0) length, [318](#page--1-0) list, [342](#page--1-0) lookup:, [344-346](#page--1-0) lookupAll:, [365](#page--1-0) mainBundle, [386](#page--1-0) moveItemAtPath:, [371](#page--1-0) multiply, [66](#page--1-0) mutablecopy, [418-420](#page--1-0) name, [182](#page--1-0) names, [182](#page--1-0) newObject, [54](#page--1-0) NSArray class, [354](#page--1-0) NSDictionary class, [359](#page--1-0) NSFileHandle[, 389](#page--1-0) NSFileManager, [370](#page--1-0) NSIndexSet class, [366](#page--1-0) NSMutableArray class, [355](#page--1-0) NSMutableDictionary class[, 359](#page--1-0) NSMutableSet class, [363](#page--1-0) NSMutableString class, [328](#page--1-0) NSProcessInfo class, [386](#page--1-0) NSSet class, [363](#page--1-0) NSString class, [326-328](#page--1-0) numberWithInt:, [313](#page--1-0) numberWithInteger:, [313](#page--1-0) objectAtIndex:[, 330](#page--1-0) objects allocating, [141-146, 413](#page--1-0) returning, [141-146](#page--1-0) offsetInFile, [389](#page--1-0) operatingSystem, [386](#page--1-0) operatingSystemName, [386](#page--1-0) operatingSystemVersionString, [386](#page--1-0)

outline, tests, [227](#page--1-0) overriding, [167-172, 224](#page--1-0) pathConponents, [382-383](#page--1-0) pathExtension, [382-383](#page--1-0) pathForResource:, [395](#page--1-0) paths, [384-385](#page--1-0) pathWithConponents, [383](#page--1-0) performSelector:, [188](#page--1-0) pointers, [279-280](#page--1-0) print, [35,](#page-27-0) [182, 335](#page--1-0) printVar, [170](#page--1-0) processDigit:, [472](#page--1-0) processIdentifier, [386](#page--1-0) processInfo, [386](#page--1-0) processName, [386](#page--1-0) rangeOfString:, [325](#page--1-0) readDataOfLength:, [389-391](#page--1-0) readDataToEndOfFile, [389-391](#page--1-0) reduce, [135, 140](#page--1-0) release, [171](#page--1-0) removeCard:, [346-349](#page--1-0) removeItemAtPath:, [374-376](#page--1-0) removeObjectAtIndex:, [401](#page--1-0) respondsToSelector:, [189](#page--1-0) retain, [408](#page--1-0) return values, [36,](#page-28-0) [311](#page--1-0) saveFilePath, [384](#page--1-0) seekToEndOfFile, [389](#page--1-0) seekToFileOffset:, [389](#page--1-0) selecting, [153-154, 169-171](#page--1-0) set::, [133](#page--1-0) setAttributesOfItemsAtPath:, [371](#page--1-0) setDenominator:, [41](#page-33-0) setEmail:, [334](#page--1-0) setName:, [334, 425](#page--1-0) setNumerator:, [40](#page-32-0)

setOrigin:, [164, 171](#page--1-0) setReal:andImaginary:, [184](#page--1-0) setSide:, [156](#page--1-0) setStr:, [405, 408](#page--1-0) setter, [48,](#page-40-0) [203](#page--1-0) setTo:over:, [188](#page--1-0) setWidth: [156](#page--1-0) setWithObjects:, [362](#page--1-0) sortUsingFunction:, [350](#page--1-0) sortUsingSelector:, [350](#page--1-0) stringByDeletingLastPath Component, [383](#page--1-0) stringByDeletingPathExtension, [383](#page--1-0) stringByExpandingTildeInPath, [383](#page--1-0) stringByResolvingSymlinksInPath, [383](#page--1-0) stringByStandardizingPath, [383](#page--1-0) stringsByAppendingPath Component:, [383](#page--1-0) stringsByAppendingPathExtension:, [383](#page--1-0) stringWithString:, [324](#page--1-0) substringFromIndex:, [321](#page--1-0) substringWithRange:, [321](#page--1-0) syntax, applying to classes, [28](#page-20-0) tests, [204, 423](#page--1-0) truncateFileAtOffset:, [390](#page--1-0) union:, [362](#page--1-0) unwrapper, [355](#page--1-0) wrapper, [355](#page--1-0) writeData:, [388](#page--1-0) writeToFile:, [430](#page--1-0) metric conversions, [240](#page--1-0) minus sign (-), [35,](#page-27-0) [55](#page--1-0) modifying labels, [461](#page--1-0) order of evaluation, [57](#page--1-0) window colors, [459](#page--1-0)

modularization, [219](#page--1-0) modulus operator (%), [60-61](#page--1-0) moveItemAtPath: method, [371](#page--1-0) multidimensional arrays, [252-254](#page--1-0) multiple arguments, [130-135](#page--1-0) multiple operations, evaluating, [57](#page--1-0) multiplying fractions[, 30,](#page-22-0) [465](#page--1-0) multiply method, [66](#page--1-0) mutablecopy method, [418-420](#page--1-0) mutable objects, [316-322](#page--1-0) mutable strings, [322-326](#page--1-0)

#### N

name method, [387](#page--1-0)

names alternative, assigning to data types, [208](#page--1-0) arguments, methods without, [133](#page--1-0) folders, [8](#page--1-0) methods, [182](#page--1-0) pathnames to files, [370](#page--1-0) selecting, [33-](#page-25-0)[35](#page-27-0) nested for loops, [78-80](#page--1-0) nested if statements, [101-102](#page--1-0) New File menu, Xcode, [124](#page--1-0) newObject method, [54](#page--1-0) New Project window, [466](#page--1-0) nil objects, [336, 356](#page--1-0) nonatomic attributes[, 337](#page--1-0) nonzero, [116](#page--1-0) notations multidimensional arrays, [252](#page--1-0) sigma, [144](#page--1-0) not equal to (!=) operator, [72](#page--1-0) NSArray class, [198, 329](#page--1-0) methods, [354](#page--1-0) NSAutoreleasePool class[, 306](#page--1-0) NSBundle class[, 370, 394-395](#page--1-0)

NSCopying protocol, [225](#page--1-0) implementation, [422-423](#page--1-0) NSCountedSet class[, 362](#page--1-0) NSData class applying, [374](#page--1-0) archiving, [440-443](#page--1-0) NSDictionary class methods, [359](#page--1-0) NSException object, [193](#page--1-0) NSFileHandle class, [369, 389-391](#page--1-0) NSFileManager class[, 369-380](#page--1-0) NSFullUserName function, [384](#page--1-0) NSHomeDirectoryForUser function, [382-384](#page--1-0) NSHomeDirectory function, [382-384](#page--1-0) NSIndexSet class, [363-366](#page--1-0) NSKeyedArchiver, [431-433](#page--1-0) NSLog function, [314-315](#page--1-0) NSLog statements, [19, 22,](#page--1-0) [47,](#page-39-0) [59, 267](#page--1-0) for statements, [74](#page--1-0) while statements, [84](#page--1-0) NSMutableArray class, [329](#page--1-0) methods, [355](#page--1-0) NSMutableCopying protocol, [418](#page--1-0) NSMutableDictionary class methods, [359](#page--1-0) NSMutableSet class methods, [363](#page--1-0) NSMutableString class, [326](#page--1-0) methods, [328](#page--1-0) NSNumber objects, [311](#page--1-0) creation/retrieval methods, [312](#page--1-0) NSObjcRuntime.h header, [244](#page--1-0) NSObject class, [149](#page--1-0) NSPathUtilities.h file, [380, 383](#page--1-0) NSProcessInfo class, copying files[, 385, 388](#page--1-0) NSRange structure, [322](#page--1-0) NSSearchPathForDirectoriesInDomains function, [384](#page--1-0) NSSet class methods, [363](#page--1-0) NSSstring object, [314](#page--1-0)

NSString class methods, [326-328](#page--1-0) NSTemporaryDirectory function, [382-384](#page--1-0) NSURL class, [370, 399](#page--1-0) NSUserName function, [384](#page--1-0) NSValue class, [355-356](#page--1-0) null characters ('0'), [248](#page--1-0) null statements, [296](#page--1-0) numberOfDays function, [269](#page--1-0) numbers, [309](#page--1-0) autorelease pools, [311-314](#page--1-0) Fibonacci, [249](#page--1-0) floating-point, [175](#page--1-0) if-else constructs, [95-98](#page--1-0) indexes, [330](#page--1-0) objects, [309-314](#page--1-0) prime, [114](#page--1-0) triangle arrangements, [255.](#page--1-0) *See also* triangle arrangements numberWithInteger: method, [313](#page--1-0) numberWithInt: method, [313](#page--1-0) numerator instance variable, [128](#page--1-0)

#### $\Omega$

objectAtIndex: method, [330](#page--1-0) object-oriented programming. *See* OOP (object-oriented programming) objects, [27](#page-19-0) actions in, [28](#page-20-0) allocating, [413, 424](#page--1-0) arrays[, 328-356](#page--1-0) address books, [332-337](#page--1-0) references, [419](#page--1-0) sorting, [350-355](#page--1-0) autorelease pools, [311-314, 398.](#page--1-0) *See also* autorelease pools composite, [229-230](#page--1-0) copying, [417, 443-444](#page--1-0)

C programming language, [295](#page--1-0) dictionaries, [356-359](#page--1-0) encoding, [441](#page--1-0) Foundation framework, [309](#page--1-0) generating, [188](#page--1-0) getter/setter methods, [425-427](#page--1-0) instances, [197](#page--1-0) methods allocating, [141-146](#page--1-0) returning, [141-146](#page--1-0) nil, [336, 356](#page--1-0) NSException, [193](#page--1-0) NSNumber, [311-312](#page--1-0) NSSstring, [314](#page--1-0) numbers, [309-314](#page--1-0) overview of, [27-](#page-19-0)[28](#page-20-0) releasing, [410](#page--1-0) Rounded Rect Button, [461](#page--1-0) saving, [431](#page--1-0) sets, [360-366](#page--1-0) storage, id data types, [54-55](#page--1-0) strings, [314-328](#page--1-0) description method, [315-316](#page--1-0) mutable, [322-326](#page--1-0) mutable/immutable objects, [316-322](#page--1-0) NSLog function, [314-315](#page--1-0) returning, [326-328](#page--1-0) structure conversions, [355](#page--1-0) variables, [301-302](#page--1-0) viewing, [439](#page--1-0) odd numbers, if-else constructs, [95-98](#page--1-0) offsetInFile method[, 389](#page--1-0) old-style property lists, [429](#page--1-0) ones complement operators[, 215-216](#page--1-0) OOP (object-oriented programming), [273](#page--1-0) OpenGL, [446](#page--1-0) opening files, [369](#page--1-0)

operands, [118](#page--1-0) operatingSystem method, [386](#page--1-0) operatingSystemName method, [386](#page--1-0) operatingSystemVersionString method, [386](#page--1-0) operations on fractions, [133-135](#page--1-0) keying, [465](#page--1-0) on pointers, 690-691 operators AND, [98, 213, 239](#page--1-0) ##[-240](#page--1-2) &[, 239](#page--1-0) address (&), [274](#page--1-0) assignment, [63-64](#page--1-0) bit, [211-218](#page--1-0) comma[, 297](#page--1-0) conditional, [118-119](#page--1-0) decrement (—), [282](#page--1-0) dot, [130, 266](#page--1-0) equal to  $(==)$ , [72](#page--1-0) greater than  $(>)$ , [72](#page--1-0) greater than or equal to  $(>=)$ , [72](#page--1-0) increment  $(++)$ , [290](#page--1-0) indirection (\*)[, 276](#page--1-0) left shift, [216-217](#page--1-0) less than  $(<)$ , [72](#page--1-0) less than or equal to  $(\leq=)$ [, 72](#page--1-0) logical negation, [117](#page--1-0) modulus (%), [60-61](#page--1-0) not equal to  $(!=)$ , [72](#page--1-0) ones complement, [215-216](#page--1-0) OR compound relational tests, [98](#page--1-0) exclusive, [214](#page--1-0) inclusive, [214](#page--1-0) plus equals  $(+=)$ , [63](#page--1-0) precedence, [55-58](#page--1-0)

relational, [72](#page--1-0) right shift, [217-218](#page--1-0) sizeof[, 297-298](#page--1-0) ternary[, 118](#page--1-0) type cast, [62-63, 208, 210](#page--1-0) unary plus  $(+)$ , [59](#page--1-0) options, selecting projects, [453](#page--1-0) order of conversions, [198](#page--1-0) of evaluation, modifying[, 57](#page--1-0) OR operators compound relational tests, [98](#page--1-0) exclusive, [214](#page--1-0) inclusive, [214](#page--1-0) outlets, [449](#page--1-0) variables, connecting, [462](#page--1-2) outline method, tests, [227](#page--1-0) overriding dealloc methods[, 171-172](#page--1-0) methods, [167-172, 224](#page--1-0) owning objects, classes, [163-167](#page--1-0)

# P

pageCount variables[, 138](#page--1-0) pairs, key-object, [356](#page--1-0) parameters atomically, [430](#page--1-0) inDirectory:, [380](#page--1-0) passing arrays[, 261, 284](#page--1-0) blocks, [262](#page--1-0) pointers, [291](#page--1-0) rectangle origins to methods, [164](#page--1-0) pathConponents method[, 382-383](#page--1-0) pathExtension method, [382-383](#page--1-0) pathForResource: method, [395](#page--1-0)

pathnames files, [370](#page--1-0) formatting, [382](#page--1-0) paths applying, [385](#page--1-0) functions, [385](#page--1-0) methods, [384-385](#page--1-0) NSPathUtilities.h, [380](#page--1-0) PATH variables, [17](#page--1-0) pathWithConponents method, [383](#page--1-0) performSelector: method, [188](#page--1-0) PI, [235](#page--1-0) plus equals (+=) operator, [63](#page--1-0) plus sign (+), [55](#page--1-0) pointers, [273](#page--1-0) arrays[, 281, 289](#page--1-0) characters, [280](#page--1-0) constant character strings, [287](#page--1-0) functions, [289-290](#page--1-0) memory addresses, [291-292](#page--1-0) methods, [279-280](#page--1-0) operations on, [290-291](#page--1-0) passing, [290](#page--1-0) structures, [279](#page--1-0) polymorphism, [54, 179-182](#page--1-0) pools, autorelease, [22,](#page--1-0) [30,](#page-22-0) [142, 411](#page--1-0) examples of, [409-410](#page--1-0) memory, [397-398](#page--1-0) NSAutoreleasePool, [306](#page--1-0) positioning #define statements, [234](#page--1-0) files, [392](#page--1-0) precedence, operators, [55-58](#page--1-0) preprocessors, [233](#page--1-0) #define statement, [233-239](#page--1-0) #elif statements, [243-244](#page--1-0)

#if statements, [243-244](#page--1-0) #import statements, [240-241](#page--1-0) #undef statements, [244](#page--1-0) conditional compilation, [241-244](#page--1-0) identifiers, defining, [242](#page--1-0) prime numbers, [114](#page--1-0) Printer class, [200](#page--1-0) printFoo block, [264](#page--1-0) print method, [35,](#page-27-0) [182, 335](#page--1-0) printVar method, [170](#page--1-0) processDigit: method, [472](#page--1-0) processIdentifier method, [386](#page--1-0) processInfo method, [386](#page--1-0) processName method, [386](#page--1-0) programming, [7](#page--1-0) pointers, characters, [276](#page--1-0) Xcode, applying, [8-15](#page--1-0) programs. *See also* programming #import statements, [240](#page--1-0) @implementation section, [37](#page-29-0) add: method, [142](#page--1-0) address books, [437](#page--1-0) addresscard.h interface file, [434](#page--1-0) address (&) operators, [277](#page--1-0) archiving, customizing, [430](#page--1-0) arguments, [255](#page--1-0) array objects, [329](#page--1-0) bit operators, [215](#page--1-0) blocks accessing variables, [264](#page--1-0) defining[, 263](#page--1-0) executing, [262](#page--1-0) modifying values, [264](#page--1-0) Boolean variables, [114-117](#page--1-0) Calculator class, [64-66](#page--1-0) character arrays, [251](#page--1-0)

char data types, [52-53](#page--1-0) classes, [189](#page--1-0) defining[, 404](#page--1-0) owning objects[, 163](#page--1-0) common divisor algorithms, [258](#page--1-0) compiling, [7-17](#page--1-0) compound relational tests, [99-100](#page--1-0) conversions, [61](#page--1-0) copying[, 420](#page--1-0) copyString function[, 289](#page--1-0) dataArray, [418](#page--1-0) date structures, [268](#page--1-0) dictionaries, [356-357](#page--1-0) directories[, 376, 378](#page--1-0) do statements, [86-87](#page--1-0) dummy classes, defining, [409](#page--1-0) dynamic binding, [182](#page--1-0) else if constructs, [103-108](#page--1-0) encoding/decoding, [436](#page--1-0) enumerated data types, [207](#page--1-0) exception handling, [191-192](#page--1-0) fast enumeration, [330](#page--1-0) Fibonacci numbers, [249](#page--1-0) files, [372, 375](#page--1-0) for statements, [70, 73](#page--1-0) Fraction class, [31](#page-23-0) fractions, [30](#page-22-0) FractionTest.m, [123, 144](#page--1-0) if-else constructs, [96-98](#page--1-0) if statements, [92-94](#page--1-0) immutable character strings, [316](#page--1-0) implementation files, [126, 131, 138, 180](#page--1-0) initialization methods, [199](#page--1-0) instance variables, [46-](#page-38-0)[47](#page-39-0) adding, [173](#page--1-0) releasing values[, 407](#page--1-0)

integer arithmetic, [58](#page--1-0) interface files, Fraction.h, [124, 131, 138](#page--1-0) iPhone\_1AppDelegate.m implementation file, [457](#page--1-0) iPhone applications, [456](#page--1-0) looping[, 69-70](#page--1-0) main function, [255](#page--1-0) main.m, [10, 180](#page--1-0) Main Test Program, FractionTest.m, [127, 132, 134, 139](#page--1-0) MathOps category, [221](#page--1-0) methods adding, [149](#page--1-0) overriding, [167](#page--1-0) tests, [423](#page--1-0) modulus operator (%), [60](#page--1-0) mutable strings, [322](#page--1-0) nested for loops, [78](#page--1-0) NSFileHandle[, 391-392](#page--1-0) NSKeyedArchiver, [432](#page--1-0) NSLog statements, [22](#page--1-0) NSProcessInfo class, [395](#page--1-0) NSSstring object, [314](#page--1-0) NSURL class, [392-394](#page--1-0) number objects, [309](#page--1-0) objects copying[, 443-444](#page--1-0) viewing, [439](#page--1-0) operator precedence, [56](#page--1-0) overview of, [17-21](#page--1-0) paths, [280](#page--1-0) pointers arraySum function, [283](#page--1-0) indexes, [284](#page--1-0) returning, [280](#page--1-0) structures, [279](#page--1-0) polymorphism, [179](#page--1-0)

program section, [43-](#page-35-0)[44](#page-36-0) readability, [34](#page-26-0) Rectangle.h interface files, [161](#page--1-0) Rectangle.m added methods, [160](#page--1-0) Rectangle.m implementation files, [161](#page--1-0) references, [399-401](#page--1-0) restoring data, [442](#page--1-0) root classes, [149](#page--1-0) sections, [38-](#page-30-0)[45](#page-37-0) sets, [360](#page--1-0) setStr: method, [405](#page--1-0) statements, [22](#page--1-0) static variables, [204](#page--1-0) strings, [320](#page--1-0) structures, [287, 279](#page--1-0) switch statements, [112-113](#page--1-0) Terminal, [15-17](#page--1-0) termination, [20, 192](#page--1-0) testing, [109](#page--1-0) triangle arrangements, [69, 77](#page--1-0) values of variables, displaying, [21](#page--1-0) while statements, [81-84](#page--1-0) XML propertylists, [429-431](#page--1-0) XYPoint.h interface files, [160](#page--1-0) XYPoint.m implementation files, [160](#page--1-0) projects classes, adding, [124](#page--1-0) Fraction\_Calculator, [465-467](#page--1-0) options, selecting, [453](#page--1-0) starting, [8](#page--1-0) properties accessing[, 130](#page--1-0) UILabel, [455](#page--1-0) protocols, [219](#page--1-0) defining[, 227](#page--1-0) and delegation, [225-229](#page--1-0)

Drawing, [226](#page--1-0) Drawing3D, [227](#page--1-0) informal, [228-229](#page--1-0) NSCopying, [225, 422-423](#page--1-0)

#### Q

qualifiers, [53-54](#page--1-0) Quartz, [446](#page--1-0) question marks (?), [118](#page--1-0) Quick Help pane, [307](#page--1-0) QuickTime, [446](#page--1-0)

#### R

rangeOfString: method, [325](#page--1-0) readability, [34](#page-26-0) readDataOfLength: method, [389-391](#page--1-0) readDataToEndOfFile: method, [389-391](#page--1-0) reading XML propertylists, [431](#page--1-0) Rectangle class, [155, 189](#page--1-0) Rectangle.h interface file, [161](#page--1-0) Rectangle.m implementation file, [161](#page--1-0) rectangles in windows, [157](#page--1-0) Rectangle variable, [185](#page--1-0) recursion, directories, [378](#page--1-0) reduce method, [135, 140](#page--1-0) references array objects, [419](#page--1-0) counting, [398-409](#page--1-0) elements, [284](#page--1-0) instance variables, [403-409](#page--1-0) libraries, accessing MAC OS X, [308](#page--1-0) strings, counting, [401-403](#page--1-0) tracking, [399](#page--1-0) relational operators, [72](#page--1-0) release messages, [398, 410](#page--1-0)

release method, [171](#page--1-0) releasing members, [171](#page--1-0) objects[, 398, 410.](#page--1-0) *See also* autorelease pools removeCard: method, [346-349](#page--1-0) removeItemAtPath: method[, 374-376](#page--1-0) removeObjectAtIndex: method, [401](#page--1-0) repetition, [70](#page--1-0) reserved words, Xcode, [13](#page--1-0) respondsToSelector: method, [189](#page--1-0) results, returning functions, [257-258](#page--1-0) retainCount message, [399](#page--1-0) retain method, [408](#page--1-0) returning objects from methods, [141-146](#page--1-0) results from functions, [257-258](#page--1-0) return statements, [48](#page-40-0) return types with dynamic typing, [186-187](#page--1-0) return values, [36-](#page-28-0)[37](#page-29-0) right shift operators, [217-218](#page--1-0) root classes[, 147-154](#page--1-0) Rounded Rect Button object, [461](#page--1-0) routines islower, [106](#page--1-0) isupper, [106](#page--1-0) main, [19](#page--1-0) NSLog statements, [23](#page--1-0) program section, [38](#page-30-0) rules conversions, [210-211](#page--1-0) external variables[, 201](#page--1-0) memory management[, 410-411](#page--1-0) multiple operations, evaluating, [57](#page--1-0) names, creating[, 33](#page-25-0) running programs, [7-17](#page--1-0)

#### runtime

checking, [184-185](#page--1-0) dynamic typing, [187](#page--1-0) garbage collection, [413](#page--1-0) systems, [41](#page-33-0)

#### S

saveFilePath method, [384](#page--1-0) saving folders, [8](#page--1-0) objects[, 431](#page--1-0) scanf calls, [108](#page--1-0) scope blocks, [261](#page--1-0) enumerated identifiers, [208](#page--1-0) functions[, 260](#page--1-0) variables, [200-205](#page--1-0) directives for controlling instances, [200-201](#page--1-0) external variables[, 201-202](#page--1-0) static variables, [203-205](#page--1-0) SDK (Software Development Kit)[, 2](#page--1-0) iOS[, 449](#page--1-0) sections @implementation, [37-](#page-29-0)[38](#page-30-0) @interface, [32-](#page-24-0)[37](#page-29-0) interfaces, [224](#page--1-0) program, [38-](#page-30-0)[45](#page-37-0) seekToEndOfFile method, [389](#page--1-0) seekToFileOffset: method, [389](#page--1-0) selecting application types, [8](#page--1-0) methods, [153-154, 169-171](#page--1-0) names, [33-](#page-25-0)[35](#page-27-0) project options, [453](#page--1-0) selectors, generating, [188](#page--1-0)

self keyword, [140-141](#page--1-0) semicolons (;), [19, 236](#page--1-0) sending release messages, [410](#page--1-0) uppercaseString messages, [319](#page--1-0) separate files, classes, [123-128](#page--1-0) sequences int data types, [51-](#page--1-0)[50](#page-42-0) unions, [294.](#page--1-0) *See also* unions setAttributesOfItemsAtPath: method, [371](#page--1-0) setDenominator: method, [41](#page-33-0) setEmail: method, [334](#page--1-0) set:: method, [133](#page--1-0) setName: method, [334, 425](#page--1-0) setNumerator: method, [40](#page-32-0) setOrigin: method, [164, 171](#page--1-0) setReal:andImaginary: method, [184](#page--1-0) sets, [309](#page--1-0) copying, [422](#page--1-0) objects, [360-366](#page--1-0) setSide: method, [156](#page--1-0) setStr: method, [405, 408](#page--1-0) setter methods, [48,](#page-40-0) [203](#page--1-0) objects, copying, [425-427](#page--1-0) structures, [266](#page--1-0) setTo:over: method, [188](#page--1-0) setWidth: method, [156](#page--1-0) setWithObjects: method, [362](#page--1-0) shallow copying, [420-422](#page--1-0) shells, UNIX, [17](#page--1-0) short qualifiers, [53-54](#page--1-0) sigma notations, [144](#page--1-0) signed qualifiers, [53-54](#page--1-0) sign extensions, [211](#page--1-0) sign functions, implementing, [103](#page--1-0) simulators, iPhones, [450, 455](#page--1-0)

single characters, char data types, [52-53](#page--1-0) sizeof operator, [297-298](#page--1-0) sizing, modifying labels, [461](#page--1-0) skipDescendants message, [379](#page--1-0) slash (/), [18, 55](#page--1-0) Software Development Kit. *See* SDK sorting arrays[, 350-355](#page--1-0) Using blocks, [352-355](#page--1-0) sortUsingFunction: method, [350](#page--1-0) sortUsingSelector: method, [350](#page--1-0) source code, viewing interfaces, [462](#page--1-0) specifiers, classes, [205](#page--1-0) Square class, [155, 189](#page--1-0) defining[, 229](#page--1-0) testing, [157](#page--1-0) Square.h interface file, [156](#page--1-0) SQUARE macro, [238](#page--1-0) squareRoot function, [261](#page--1-0) Standard Library, [291](#page--1-0) starting projects, [8](#page--1-0) Terminal, [15](#page--1-0) statements. *See also* constructs for, [70-81](#page--1-0) executing, [73](#page--1-0) keyboard input, [76-78](#page--1-0) nested for loops, [78-80](#page--1-0) programs, [73](#page--1-0) #define, [233-239](#page--1-0) #elif, [243-244](#page--1-0) #else, [241-243](#page--1-0) #endif, [241-243](#page--1-0) #if, [243-244](#page--1-0) #ifdef[, 241-243](#page--1-0) #ifndef, [241-243](#page--1-0) #import, [234, 240-241](#page--1-0)

#include, [234](#page--1-0) #undef, [244](#page--1-0) assignment, [417](#page--1-0) break, [87, 111-113](#page--1-0) comments, [18](#page--1-0) continue, [87-88](#page--1-0) debugging, [243](#page--1-0) do, [85-87](#page--1-0) goto, [296](#page--1-0) if, [91-111](#page--1-0) compound relational tests[, 98-101](#page--1-0) else if constructs, [102-111](#page--1-0) if-else constructs, [95-98](#page--1-0) nested, [101-102](#page--1-0) NSLog, [19, 22,](#page--1-0) [47,](#page-39-0) [59](#page--1-0) for statements, [74](#page--1-0) while statements, [84](#page--1-0) null, [296](#page--1-0) programs, [22](#page--1-0) return, [48](#page-40-0) switch, [111-114](#page--1-0) termination, [19](#page--1-0) typedef[, 208-209](#page--1-0) while, [81-85](#page--1-0) static functions, [260.](#page--1-0) *See also* functions static keyword[, 137-140](#page--1-0) static typing, id data types, [185-187](#page--1-0) static variables, [203-205](#page--1-0) storage, [203-205](#page--1-0) characters, [293](#page--1-0) data types, [33](#page-25-0) instance variables, [300-301](#page--1-0) objects, id data types, [54-55](#page--1-0) projects, writing iPhone applications, [453](#page--1-0) temporary areas, files[, 374](#page--1-0) XML propertylists, [429](#page--1-0)

stringByDeletingLastPathComponent method, [383](#page--1-0) stringByDeletingPathExtension method, [383](#page--1-0) stringByExpandingTildeInPath method, [383](#page--1-0) stringByResolvingSymlinksInPath method, [383](#page--1-0) stringByStandardizingPath method, [383](#page--1-0) strings, [309](#page--1-0) characters immutable, [316](#page--1-0) pointers to, [316](#page--1-0) indexes, [325](#page--1-0) objects[, 314-328](#page--1-0) description method, [315-316](#page--1-0) immutable, [316-322](#page--1-0) mutable, [322-326](#page--1-0) NSLog function, [314-315](#page--1-0) returning, [326-328](#page--1-0) saving, [431](#page--1-0) references, counting, [401-403](#page--1-0) stringsByAppendingPathComponent: method, [383](#page--1-0) stringsByAppendingPathExtension: method, [383](#page--1-0) stringWithString: method, [324](#page--1-0) struct keyword, [293](#page--1-0) structures, [265](#page--1-0) arrays of, [268](#page--1-0) dates[, 268](#page--1-0) defining, [268-270, 273](#page--1-0) initializing, [286-287](#page--1-0) NSRange, [322](#page--1-0) object conversions, [355](#page--1-0) OOP (object-oriented programming), [273](#page--1-0) pointers, [277-279.](#page--1-0) *See also* pointers within structures, [269-270](#page--1-0) styles, comments, [18](#page--1-0)

subclasses, [147, 229.](#page--1-0) *See also* classes abstract classes, [175](#page--1-0) creating, [175](#page--1-0) subdirectories, [380.](#page--1-0) *See also* directories subfolders, [8.](#page--1-0) *See also* folders subscribing to documents (Xcode), [308](#page--1-0) substitutions, text, [236](#page--1-0) substringFromIndex: method, [321](#page--1-0) substrings, [320.](#page--1-0) *See also* strings substringWithRange: method, [321](#page--1-0) subtracting fractions, [30](#page-22-0) superclasses, [150.](#page--1-0) *See also* classes support, [5](#page--1-0) Mac OS X, [445](#page--1-0) switch statements, [111-114](#page--1-0) syntax do statements, [85](#page--1-0) methods, applying to classes, [28](#page-20-0) synthesized accessor methods, [128-130](#page--1-0) synthesized AddressCard class methods, [337-339](#page--1-0)

systems, runtime, [41](#page-33-0)

# T

templates, iPhone applications, [452](#page--1-0) temporary storage areas, files, [374](#page--1-0) **Terminal** debugging, [17](#page--1-0) programs, running, [15-17](#page--1-0) windows, [3](#page--1-0) termination applications, [411](#page--1-0) continue statements, [87-88](#page--1-0) programs, [20, 192](#page--1-0) statements, [19](#page--1-0) ternary operators, [118](#page--1-0)

#### tests

add: method, [142](#page--1-0) AddressBook class, [342](#page--1-0) AddressCard class[, 335](#page--1-0) compound relational, [98-101](#page--1-0) equality, [236](#page--1-0) flags, [116](#page--1-0) FractionTest.m, [144.](#page--1-0) *See also* FractionTest.m lookup: method, [344](#page--1-0) lowercase letters, [239](#page--1-0) main.m program, [180](#page--1-0) MathOps category, [221](#page--1-0) methods, [204, 423](#page--1-0) outline method, [227](#page--1-0) Rectangle class, [162](#page--1-0) removeCard: method, [348](#page--1-0) sort method, [351](#page--1-0) Square class, [157](#page--1-0) synthesized setter methods, [339](#page--1-0) text, substitutions, [236](#page--1-0) throwing exceptions, [193](#page--1-0) tilde (˜), [370, 382](#page--1-0) tools NSPathUtilities.h, [380, 389](#page--1-0) Terminal, [15-17](#page--1-0) Xcode, [8.](#page--1-0) *See also* Xcode tracking references, [399](#page--1-0) triangle arrangements, [69, 77, 255](#page--1-0) troubleshooting files, [374](#page--1-0) programs, [109](#page--1-0) Xcode, [13](#page--1-0) TRUE, [233](#page--1-0) truncateFileAtOffset: method, [390](#page--1-0) two-dimensional arrays, [252](#page--1-0) two-step allocation approach, [48](#page-40-0)

typedef statements, [208-209, 269](#page--1-0)

#### types

advanced, definitions[, 235-240](#page--1-0) applications, selecting, [8](#page--1-0) cast operators, [62-63, 208, 210](#page--1-0) of comments, [18](#page--1-0) data, [51.](#page--1-0) *See also* data types encoding/decoding, [434](#page--1-0) of exceptions, [193](#page--1-0) return, with dynamic typing, [186-187](#page--1-0)

#### typing

dynamic[, 179](#page--1-0) arguments, [186-187](#page--1-0) methods, [187](#page--1-0) with return types, [186-187](#page--1-0) static id data types[, 185-187](#page--1-0)

#### U

UIKit classes, [229](#page--1-0) UILabel property[, 455](#page--1-0) UIs (user interfaces), designing, [477](#page--1-0) unarchiving, [443](#page--1-0). *See also* archiving unary plus operator (+), [59](#page--1-0) underscore (\_)[, 33](#page-25-0) unichar characters, [314](#page--1-0) union: method, [362](#page--1-0) unions, [292-294](#page--1-0) unique instance variables, [44](#page-36-0) UNIX shells, [17](#page--1-0) unknown operators, keying, [109](#page--1-0) unsigned qualifiers[, 53-54](#page--1-0) unwrapper methods, [355](#page--1-0) uppercase letters[, 17](#page--1-0) uppercaseString messages, sending, [319](#page--1-0) User Interface design pane, [458](#page--1-0) user interfaces, [477](#page--1-0)

Using blocks, sorting, [352-355](#page--1-0) utilities, NSPathUtilities.h, [254, 389](#page--1-0)

#### V

valid names, [33.](#page-25-0) *See also* names values arrays, initializing elements, [250](#page--1-0) floating-point, [62](#page--1-0) nil objects, [356.](#page--1-0) *See also* nil objects return, [36-](#page-28-0)[37](#page-29-0) switch statements, [113](#page--1-0) variables, viewing, [21-23](#page--1-0) Xcode, [13](#page--1-0) variables[, 197](#page--1-0) blocks, assigning[, 262](#page--1-0) Boolean, [114-118](#page--1-0) characters, sign extensions, [211](#page--1-0) char data types, [52-54](#page--1-0) defining[, 205](#page--1-0) float data types, [52](#page--1-0) global, defining, [202](#page--1-0) instances @interface section, [35](#page-27-0) accessing, [45-](#page-37-0)[48](#page-40-0) adding, [173-175](#page--1-0) counting references[, 403-409](#page--1-0) inheritance, [151](#page--1-0) storage, [300-301](#page--1-0) unique[, 44](#page-36-0) int data types, [52](#page--1-0) integers, [22](#page--1-0) isPrime, [115](#page--1-0) local, [135-140](#page--1-0) automatic, [256](#page--1-0) functions[, 255, 257](#page--1-0) local static, [137](#page--1-0)
objects, [300-301.](#page--1-0) *See also* pointers outlet, connecting, [462](#page--1-1) pageCount, [138](#page--1-0) PATH, [17](#page--1-0) pointers, [274](#page--1-0) qualifiers[, 53-54](#page--1-0) Rectangle, [185](#page--1-0) scope, [200-205](#page--1-0) directives for controlling instances, [200-201](#page--1-0) external variables, [201-202](#page--1-0) static variables, [203-205](#page--1-0) values, viewing, [21-23](#page--1-0) variants for loops, [80-81](#page--1-0) viewing code, interfaces, [462](#page--1-0) objects, [439](#page--1-0) values, variables, [21-23](#page--1-0) View pane, [307](#page--1-0) views controllers, [465](#page--1-0) defining[, 468-472](#page--1-0)

writing applications iOS, [449.](#page--1-0) *See also* iOS iPhone, [449-464](#page--1-0)

## X

Xcode, [6](#page--1-0) applying, [8-15](#page--1-0) debugging, [13](#page--1-0) documentation, [306](#page--1-0) FractionTest.m, [123](#page--1-0) iOS SDKs (Software Development Kits), [449](#page--1-0) New File menu, [124](#page--1-0) projects, starting, [8](#page--1-0) XML (Extensible Markup Language) files, [430](#page--1-0) propertylists, [429-431](#page--1-0) XYPoint class, [159, 190](#page--1-0) implementation files, [160](#page--1-0) interface files, [160](#page--1-0) memory, [164](#page--1-0)

## Y

years, leap, [237](#page--1-0)

## Z

zeros

char data types, [52](#page--1-0) conditional operators, [118](#page--1-0) division-by-zero problem, [110](#page--1-0) nonzero, [116](#page--1-0) sets, [362](#page--1-0) zone arguments, [423](#page--1-0)

W

windows colors, modifying, [459](#page--1-0) edit, [10](#page--1-0) New Project, [466](#page--1-0) rectangles in, [157](#page--1-0) Terminal, [3, 15](#page--1-0) Xcode prog1 project, [10](#page--1-0) wrapper methods, [355](#page--1-0) writeData: method, [388](#page--1-0) writeToFile: method, [430](#page--1-0)

while loops, [326](#page--1-0) while statements, [81-85](#page--1-0)